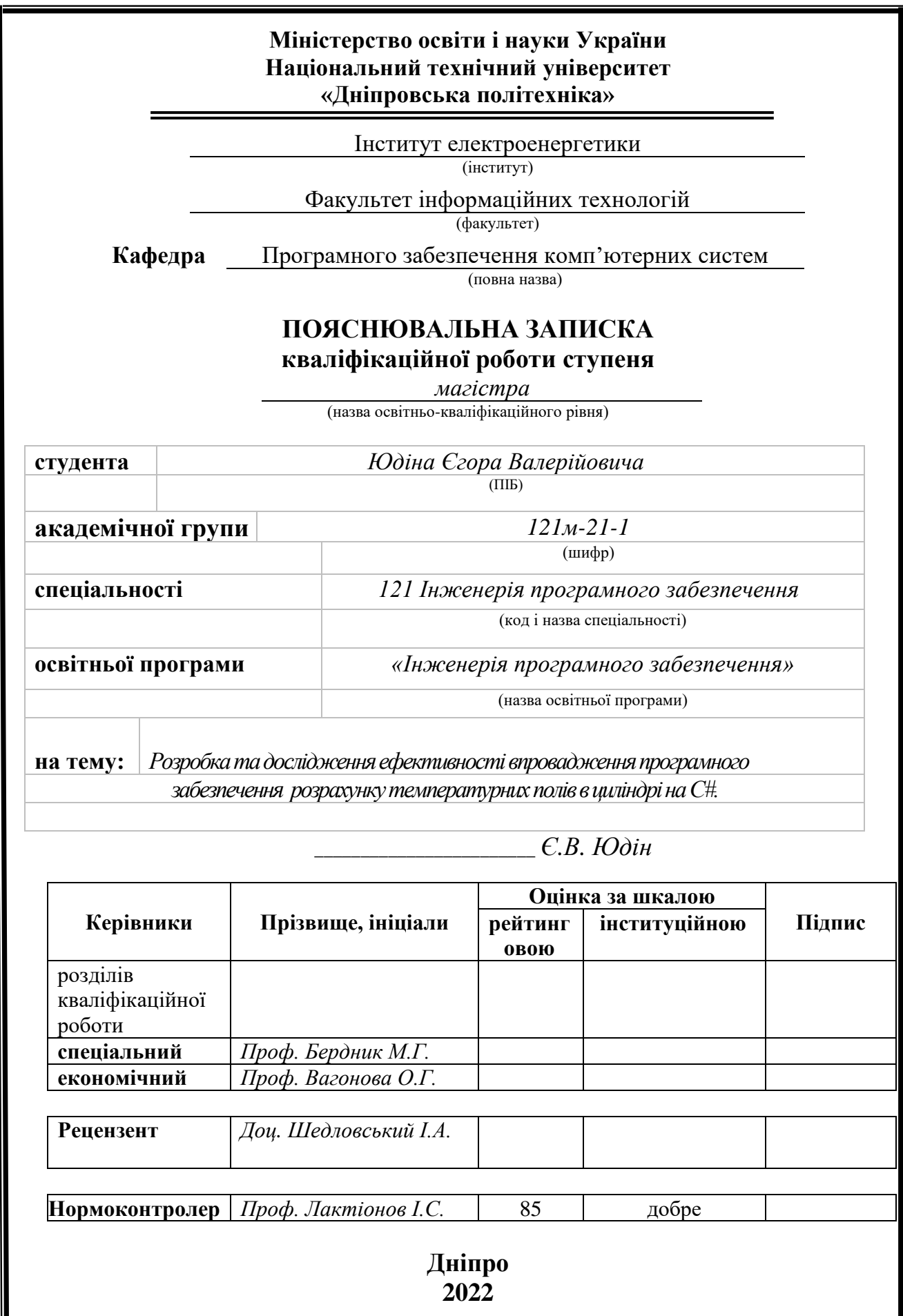

## **Міністерство освіти і науки України Національний технічний університет «Дніпровська політехніка»**

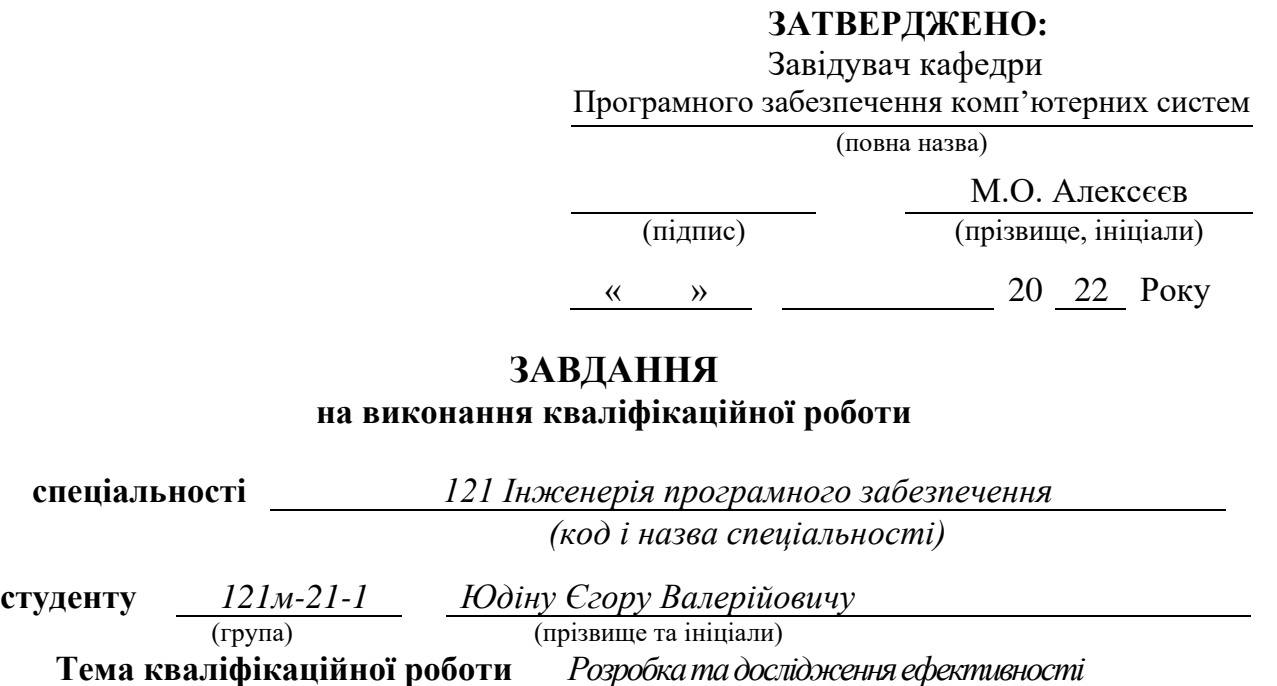

*впровадження програмного забезпечення розрахунку температурних полів в циліндрі на С#*

## **1 ПІДСТАВИ ДЛЯ ПРОВЕДЕННЯ РОБОТИ**

Наказ ректора НТУ «Дніпровська політехніка» від 31.10.2022 р. № 1200-с

## **2 МЕТА ТА ВИХІДНІ ДАНІ ДЛЯ ПРОВЕДЕННЯ РОБІТ**

**Об'єкт досліджень** – теплові процеси, які відбуваються в циліндрі.

**Предмет досліджень** – математичні моделі та методи розрахунку теплових процесів, які відбуваються в циліндрах.

**Мета НДР** – підвищення ефективності обчислення та аналізу температурних полів, які виникають в циліндах..

**Вихідні дані для проведення роботи** – теоретичні та експериментальні дослідження, методи інтегральних перетвореннь, кінцевих різниць, прогонки.

#### **3 ОЧІКУВАНІ НАУКОВІ РЕЗУЛЬТАТИ**

**Новизна запропонованих рішень** полягає в обґрунтуванні та розв'язанні проблеми математичного моделювання температурних полів в циліндрах, що дає можливість більш точно, ефективно і економно проектувати тіла для використання у різноманітних механізмах та пристроях, які знаходяться під інтенсивним впливом температур.

**Практична цінність** полягає в розробці чисельних методів і програмного забезпечення розрахунку полів температури в циліндрах, що дозволяє знаходити температурні поля із більшою точністю.

## **4 ВИМОГИ ДО РЕЗУЛЬТАТІВ ВИКОНАННЯ РОБОТИ**

Результати досліджень мають бути подані у вигляді, що дозволяє побачити та оцінити безпосереднє використання запропонованих методів. В результаті роботи повинне бути розроблене програмне забезпечення для розрахунку розподілу температурних полів в циліндрах.

## **5 ЕТАПИ ВИКОНАННЯ РОБІТ**

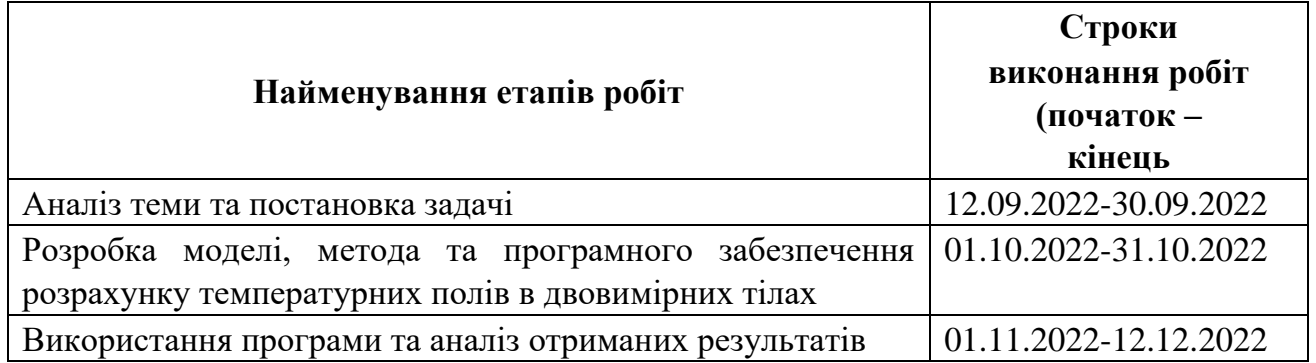

## **6 РЕАЛІЗАЦІЯ РЕЗУЛЬТАТІВ ТА ЕФЕКТИВНІСТЬ**

**Економічний ефект** від реалізації результатів роботи очікується позитивним завдяки розробці алгоритму та програмного забезпечення для розрахунку розподілу температурних полів у циліндрах, що дозволяє зменшити витрати при проектуванні і розробці таких тіл для їх використання у механізмах та пристроях.

**Соціальний ефект** від реалізації результатів роботи очікується позитивним, завдяки полегшенню роботи науковців і інженерів, що дозволить прискорити та здешевити розробку механізмів та пристроїв.

#### **7 ДОДАТКОВІ ВИМОГИ**

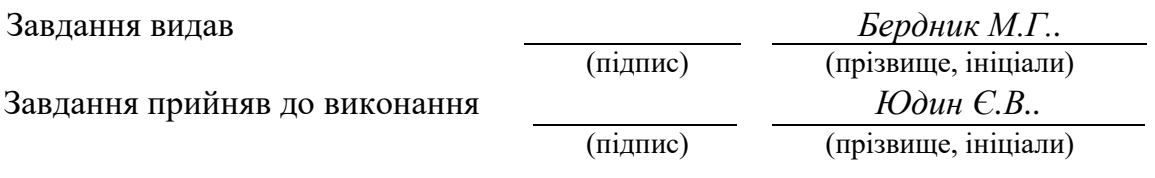

Дата видачі завдання: *12.09.2022 р.* 

Термін подання кваліфікаційної роботи до ЕК *16.12.2022 \_*

## **РЕФЕРАТ**

Пояснювальна записка: 77 стор., 12 рис., 4 додатка, 25 джерел.

Об'єкт дослідження: теплові процеси, які відбуваються в циліндрах.

Предмет дослідження: математичні моделі та методи розрахунку теплових процесів, які відбуваються в циліндрах.

Мета магістерської роботи: підвищення ефективності обчислення та аналізу температурних полів в циліндрах.

Методи дослідження. Для вирішення поставлених задач використані методи: чисельні методи в інформатиці, метод інтегральних перетворень.

Новизна отриманих результатів полягає в обґрунтуванні та розв'язанні проблеми математичного моделювання температурних полів в циліндрах, що дає можливість більш точно, ефективно і економно проектувати тіла для використання у різноманітних механізмах та пристроях, які знаходяться під інтенсивним впливом температур.

Практична цінність результатів полягає в розробці чисельних методів і програмного забезпечення розрахунку полів температури в циліндрах, що дозволяє знаходити температурні поля із більшою точністю.

Область застосування. Розроблене програмне забезпечення може застосовуватися для проектування циліндричних тіл, які знаходяться під інтенсивним впливом температури.

Значення роботи та висновки. Розроблене програмне забезпечення дозволяє проектувати циліндричних тіла зі значним скороченням матеріальних та часових витрат, підвищити їх ефективність та безпечність.

Прогнози щодо розвитку досліджень. Розробити WEB-додаток для розрахунку температурних полів в циліндрах.

Список ключових слів: математичне моделювання, температурне поле, теплопровідність, метод інтегральних перетворень, С#.

## **ABSTRACT**

Explanatory note: 77 pages, 12 figures, 4 appendices, 25 sources.

The object of research: thermal processes that occur in cylinders.

The subject of research: mathematical models and methods of calculating thermal processes that occur in cylinders.

The purpose of the master's work: increasing the efficiency of calculation and analysis of temperature fields in cylinders.

Research methods. The following methods are used to solve the problems: numerical methods in informatics, the method of integral transformations.

The novelty of the obtained results lies in the substantiation and solution of the problem of mathematical modeling of temperature fields in cylinders, which makes it possible to more accurately, efficiently and economically design bodies for use in various mechanisms and devices that are under the intense influence of temperatures.

The practical value of the results lies in the development of numerical methods and software for calculating temperature fields in cylinders, which allows finding temperature fields with greater accuracy.

Field of application. The developed software can be used for the design of cylindrical bodies that are under the intense influence of temperature.

Value of work and conclusions. The developed software allows you to design cylindrical bodies with a significant reduction in material and time costs, increase their efficiency and safety.

Forecasts regarding the development of research. Develop a WEB application for calculating temperature fields in cylinders.

Keyword list: mathematical modeling, temperature field, thermal conductivity, method of integral transformations, C#.

## **ПЕРЕЛІК УМОВНИХ ПОЗНАЧЕНЬ**

ЕОМ – Електронна обчислювальна машина;

ЧМІ – чисельні методи у інформатиці;

ДРЧП –диференціальні рівняння у частинних похідних;

ПЗ – програмне забезпечення.

# **ЗМІСТ**

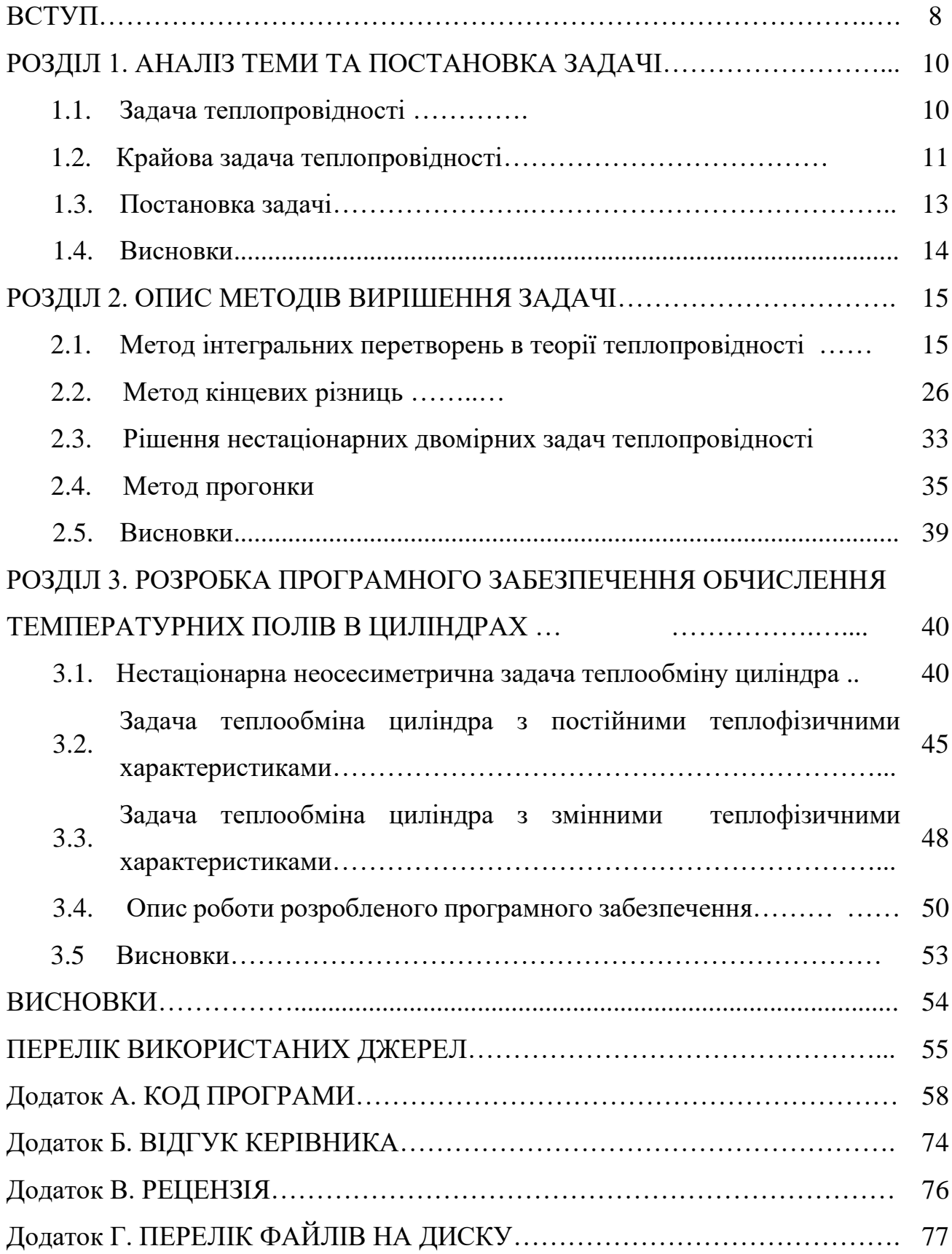

#### **ВСТУП**

В сучасному виробництві вихід із ладу кожної деталі може суттєво вплинути на хід виробництва та якість отриманого результату. Розглянемо прокат металевих листів на заводі. Металевий розжарений лист рухається за допомогою валків. При цьому валки можуть сильно нагріватися і, при досягнені певних критичних температур, деформуватися. Що в свою чергу викликає брак виробництва. А отже виникає необхідність аналізу температури валка та аналітично вирахувати необхідне охолодження для нього. Внутрішнє охолодження прокатних валків істотно поліпшує стабілізацію їхнього температурного режиму й теплового профілю. Отже, вивчення теплових явищ, пов'язаних із внутрішнім охолодженням валків, представляє теоретичний і практичний інтерес. Це дозволить уникнути досягнення небажаних деформацій.

В данні роботі представлено циліндр як спрощену модель прокатного валка. Циліндр знаходиться під впливом теплового потоку. Тепловий потік відображає дію розжареного металевого листа на валок.

Теплові напруги самі по собі й у сполученні з механічними напругами від зовнішніх сил можуть викликати появи тріщин і руйнування конструкцій з підвищеною крихкістю. Деякі матеріали при швидкому виникненні напруг, обумовленому дією різко нестаціонарного температурного поля, стає тендітним і не витримує теплового удару. Повторна дія теплових напруг приводить до термічному стомленню, руйнування елементів конструкцій. Дія теплових напруг може викликати значну пластичну деформацію, що веде до повного або прогресуючого руйнування конструкцій.

Метою даної дипломної роботи є розробка програмного забезпечення (ПЗ) для розрахунку температурних полів в циліндрах.

Актуальність роботи полягає в створені такого (ПЗ), що дозволяє підвищити ефективність розрахунків температурних полів в циліндрах.

Кваліфікаційна робота складається зі вступу, трьох розділів, висновків, переліку використаних джерел і четирьох додатків.

У вступі розглядається аналіз та сучасний стан проблеми, наведено опис структури роботи.

У першому розділі проведено аналіз предметної області, конкретизується мета кваліфікаційної роботи, наведено обґрунтування актуальності теми та розроблена постановка завдання, задані вимоги до програмної реалізації, технологій та програмних засобів.

У другому розділі розглядаються аналітичні та чисельні методи для розв'язання двовимірної задачі теплопровідності. ……...

У третьому розділі, виконано проектування і розробка ПЗ, наведено опис алгоритму функціонування програми, визначені вхідні і вихідні дані, описаний виклик та завантаження програми, описана робота ПЗ.

## **РОЗДІЛ 1 АНАЛІЗ ТЕМИ ТА ПОСТАНОВКА ЗАДАЧІ**

#### **1.1. Задача теплопровідності**

Математичне моделювання процесів теплообміну в даний час набуває все більш значну роль у зв'язку з тим, що для сучасної науки і техніки необхідний достовірний прогноз таких процесів, експериментальне вивчення яких в лабораторних або натурних умовах дуже складно і дорого, а в деяких випадках просто неможливо [1-3]. Математичне моделювання процесів теплопереносу все успішніше входить в практику роботи різних науково-дослідних, проектноконструкторських і виробничих установ. Як відомо, існують три механізму передачі тепла: теплопровідність, конвекція і випромінювання. В цій роботі сконцентровано увагу на основному механізмі перенесення тепла теплопровідності.

Теплопровідністю називається молекулярний перенос теплоти в суцільному середовищі[4]. Цей процес виникає при нерівномірному розподілі температур. У цьому випадку теплота передається за рахунок безпосереднього зіткнення частинок, що мають різну температуру, що призводить до обміну енергією між молекулами, атомами або вільними електронами. Теплопровідність залежить від агрегатного стану речовини, його складу, чистоти, температури, тиску та інших характеристик. Так, у більшості випадків теплопровідність речовини в рідкому стані приблизно в 10 разів більше, ніж теплопровідність в газоподібному стані. Для твердого тіла вона значно вища, ніж для рідини близько точки плавлення (за винятком рідких вісмуту, олова, телуру). Нестаціонарний перенесення тепла теплопровідністю описується наступним рівнянням, записаним в декартовій системі координат[5]:

$$
\rho c \frac{\partial T}{\partial t} = \frac{\partial}{\partial x} \left( \lambda \frac{\partial T}{\partial x} \right) + \frac{\partial}{\partial y} \left( \lambda \frac{\partial T}{\partial y} \right) + \frac{\partial}{\partial z} \left( \lambda \frac{\partial T}{\partial z} \right) + Q_w(x, y, z, t, T) \tag{1.1}
$$

Це рівняння (рівняння Фур'є - Кірхгофа) встановлює зв'язок між зміною температури в будь-якій точці тіла. Тут ρ - щільність, c - питома теплоємність,  $\lambda$  - коефіцієнт теплопровідності;  $Q_w(x, y, z, t, T)$ - потужність внутрішніх джерел тепловиділення.

## **1.2. Крайова задача теплопровідності**

Рівняння (1.1) описує безліч варіантів розвитку процесу кондуктивного теплопереносу (теплопровідності). Щоб з незліченної кількості цих варіантів вибрати один і дати його повне математичний опис, до співвідношення (1.1) необхідно додати умови однозначності, які містять геометричні, фізичні, початкові і граничні умови [6]. Геометричні умови визначають форму і розміри тіла, в якому протікає досліджуваний процес. Фізичні умови визначають теплофізичні характеристики тіла λ, ρ, c. Тимчасові (початкові) умови містять розподіл температури в тілі в початковий момент часу:

 $t = 0$ :  $T = f(x, y, z)$  – в загальному вигляді.

При рівномірному розподілі температури в тілі початкова умова спрощується:  $t = 0$ :  $T = T_0 = const.$  Граничні умови визначають особливості протікання процесу на поверхні тіла і можуть бути задані декількома способами.

Граничні умови першого роду - задається розподіл температури на поверхні тіла для кожного моменту часу:

$$
T=T_w(x,y,z,t)
$$

Граничні умови другого роду - задається значення теплового потоку для кожної точки поверхні (або межі) тіла в будь-який момент часу:

$$
-\lambda \left(\frac{\partial T}{\partial \bar{n}}\right)_w = q_w(x, y, z, t)
$$

де n - нормаль до поверхні тіла. Найбільш часто використовується умова  $q_w = const.$ 

Такий варіант теплообміну має місце, наприклад, при нагріванні різних виробів у високотемпературних печах. Граничні умови третього роду - задається взаємозв'язок між потоком тепла за рахунок теплопровідності від твердої стінки і тепловим потоком з навколишнього середовища (закон Ньютона - Ріхмана):

$$
-\lambda \left(\frac{\partial T}{\partial \bar{n}}\right)_w = \alpha (T_w - T^e)
$$

де λ - коефіцієнт теплообміну. Це найбільш широко застосовується умова в задачах теплотехніки.

Граничні умови четвертого роду - для визначення теплового взаємодії між елементами, що мають різні теплофізичні характеристики, задають умови рівності температур і теплових потоків по обидві сторони від кордону розділу:

$$
\begin{cases}\n-\lambda \left(\frac{\partial T_1}{\partial \bar{n}}\right)_{\mathbf{r}} = -\lambda \left(\frac{\partial T_2}{\partial \bar{n}}\right)_{\mathbf{r}}; \\
T_1(x_{\mathbf{r}}, y_{\mathbf{r}}, z_{\mathbf{r}}, t) = T_2(x_{\mathbf{r}}, y_{\mathbf{r}}, z_{\mathbf{r}}, t)\n\end{cases}
$$

де  $x_{\rm r}$ ,  $y_{\rm r}$ ,  $z_{\rm r}$  - координати кордону розділу середовищ;  $T_1$ ,  $T_2$  - температури дотичних середовищ. Ця умова застосовується, наприклад, при вирішенні задач теплопровідності для багатошарових пластин. Диференціальне рівняння (1.1) разом з умовами однозначності дає повну математичну формулювання крайової задачі теплопровідності. При вирішенні конкретних крайових задач нестаціонарної теплопровідності можна, застосовуючи методи математичного моделювання, домогтися істотного спрощення загальної математичної постановки. Так, якщо для даного процесу:

$$
\frac{\partial^2 T}{\partial x^2} \gg \frac{\partial^2 T}{\partial y^2} \text{ if } \frac{\partial^2 T}{\partial x^2} \gg \frac{\partial^2 T}{\partial z^2}
$$

тоді можна замість рівняння (1.1) обмежитися одновимірним нестаціонарним рівнянням кондуктивного тепло переносу:

$$
\rho c \frac{\partial T}{\partial t} = \frac{\partial}{\partial x} \left( \lambda \frac{\partial T}{\partial x} \right) + Q_w(x, t, T),
$$

яке разом з умовами однозначності дає більш просте математичне формулювання крайової задачі. Є багато практично значущих випадків, коли рішення рівняння (1.1) достатньо для повного опису розглянутого процесу.

#### **1.3. Постановка задачі**

Розробити математичну модель , метод розвязку та програмне забезпечення (ПЗ) на мові С# для знаходження нестаціонарного температурного поля в суцільному циліндрі. Розглянути два випадки коли теплофізичні властивості циліндра не залежать і залежать від температури. Вважати що на поверхні циліндра задана температура як функція координат і часу.

Для досягнення поставленої мети необхідно вирішити наступні основні завдання:

- дослідити методи, які дозволяють розрахувати розподіл температури;
- розробити ПЗ, яке розраховує розподіл температурних полів у циліндрі.

В ПЗ необхідно реалізувати:

- простий та зрозумілій інтерфейс;
- зручний спосіб введення даних;
- візуалізацію отриманого рішення;
- перевірку вхідних даних на їх коректність;
- обробку виняткових ситуацій.

Чисельне рішення характеризується наступними показниками:

- коефіцієнти рівняння;
- граничні умови;
- область, в якій шукається рішення;
- щільністю дискретизації області.

Вихідною інформацією програми є вектор знайдених температурних полів.

Вся вхідна інформація повинна перевірятися на коректність та відповідність очікуваному типу.

## **1.4. Висновок**

У даному розділі було проведено аналіз предметної області, були визначені поняття температурних полів і теплопровідності та їх розрахунки. Теплові поля дають можливість проаналізувати їх розподіл у тілах, які працюють під впливом температур, що може впливати на їх ефективність і безпечність.

Отримана інформація дає розуміння розрахунків розподілу температур у тілах, надає характеристику ізотерм. Виникає проблема у створенні ПЗ, яке дозволить отримувати розрахунки температурних полів в суцільному циліндрі.

Ауальність роботи полягає в створені такого ПЗ, що дозволяє підвищити ефективність розрахунку температурного поля в суцільному циліндрі.

## **РОЗДІЛ 2. ОПИС МЕТОДІВ ВИРІШЕННЯ ЗАДАЧІ**

#### **2.1. Метод інтегральних перетворень в теорії теплопровідності**

Метод кінцевих інтегральних перетворень Грінберга, математично еквівалентний методові власних значень і власних функцій, знайшов широке поширення в математичній фізиці, як при рішенні диференціальних рівнянь, звичайних так і в частинних похідних, так і при рішенні інтегральних рівнянь, різницевих і диференційно – різницевих.

Відоме застосування цього методу в аналітичній теорії теплопровідності, досить швидко і за стандартною схемою, що приводить до аналітичного рішення крайових задач, стаціонарних і нестаціонарних [7,8].

Дійсно нехай T(M,t) – рішення крайової задачі в області  $\Omega = \{M, t : M \in G, t > 0\}$ [9]:

$$
\frac{1}{a^2}\frac{\partial T}{\partial t} = \Delta T(M,t) - b^2 T + \frac{1}{\lambda}F(M,t), \quad M(x, y, z) \in G, t > 0
$$
\n(2.1)

$$
T(M,0) = \Phi_0(M), M \in \overline{G},\tag{2.2}
$$

$$
\beta_1 \frac{\partial T(M,t)}{\partial n} - \beta_2 T(M,t) = -\varphi(M,t), \quad M \in S \qquad t \ge 0. \tag{2.3}
$$

де а - коефіцієнт температуропровідності;

t- час.

Тут S – кусочно-гладка поверхня, що обмежує область просторових змінних G;  $\vec{n}$  - внутрішня нормаль до S;  $\beta_i \ge 0$  ( $\beta_i = const$ );  $i = 1, 2;$  $x_i^2 > 0;$ 2  $\beta_1^2 + \beta_2^2 > 0$ ; крайові функції задачі належать до класу функцій:  $\Phi_0(M) \in C^1(G)$ ; F(M, t)  $\in C^0(\Omega)$ ;  $\varphi(M, t) \in C^0(S, t \ge 0)$ , так що рішення є функція класу [10]

$$
T(M,t) \in C^2(\Omega) \cap C^0(G)
$$
, grad<sub>M</sub> $T(M,t) \in C^1(\Omega)$ .

Нехай  $\gamma_R^2$ и $\psi_R^2(M, \gamma_R)$  $\gamma_R^2$  и  $\psi_R(M, \gamma_R)$ - власні значення і власні функції відповідної однорідної задачі (2.4)- (2.5) (які відомі або можуть бути знайдені):

$$
\Delta \Psi_{R}(M, \gamma_{R}) - b^{2} \Psi_{R} + \gamma_{R} \Psi_{R} = 0, \ M \in \mathcal{G}, \tag{2.4}
$$

$$
\left[\beta_1 \frac{\partial \Psi_R(M, \gamma_R)}{\partial n} - \beta_2 \Psi_R(M, \gamma_R)\right]_{M \in S} = 0.
$$
\n(2.5)

Маючи  $\textcolor{black}{\gamma_{\scriptscriptstyle R}}$  і  $\textcolor{black}{\Psi_{\scriptscriptstyle \text{R}}}$ , можна ввести інтегральне перетворення виду

$$
T(\gamma_R, t) = \iiint_G T(M, t) \Psi_R(M, \gamma_R) dv_M.
$$
 (2.6)

Формула для перетворення (2.6) випливає з можливості розкладання шуканого рішення *Т(М, t)* у ряд Фур'є по системі власних функцій  $\Psi_R(M, \gamma_R)$  і має вигляд

$$
T(M,t) = \sum_{R=1}^{\infty} \frac{\Psi_R(M,\gamma_R)}{\left\| \Psi_R \right\|^2} \overline{T}(\gamma_R,t),
$$
 (2.7)

де  $\left\| \Psi_{\scriptscriptstyle R} \right\|^2 = \int \int \Psi$ *G*  $R\|P^2 = \iiint \Psi_R^2(M, \gamma_R) dv_M.$ 

Перетворення (2.6) – (2.7) дозволяє одержати рішення задачі (2.1) – (2.3) за досить простою схемою, тому що переводить рівняння (2.1) у частинних похідних у звичайне лінійне диференційне рівняння першого порядку.

Дійсно застосовуючи перетворення (2.6) до (2.1) – (2.3) і припускаючи, що диференційний оператор і оператор (2.6) перестановочні і, крім того, існують усі зображення, одержимо

$$
\frac{1}{a^2} \frac{\partial}{\partial t} \iiint_G T \Psi_R dv_M = \iiint_G \Psi_R \Delta T dv_M - b^2 \overline{T} + \frac{1}{\lambda} \overline{F}(\gamma_R, t),
$$

$$
\text{Re } \overline{F}(\gamma_R, t) = \iiint_G F(M, t) \Psi_R(M, \gamma_R) dv_M.
$$

Використовуючи формулу Гріна для оператора Лапласа у виляді

$$
\iiint\limits_{G} (\Psi_R \Delta T - T \Delta \Psi_R) d\nu_M = \iint\limits_{S} \left( T \frac{\partial \Psi_R}{\partial n} - \Psi_R \frac{\partial T}{\partial n} \right) d\sigma,
$$

а також (2.4) і граничні умови (2.3), знайдемо

$$
\frac{1}{a^2}\frac{dT}{dt} + \gamma_R^2 \overline{T} = \frac{1}{\lambda}\overline{F}(\gamma_R, t) + \iint_S \left[\frac{1}{\beta_1}\varphi(M, t)\Psi_R(M, \gamma_R)\right]_{M \in S} d\sigma, \qquad (2.8)
$$

$$
\overline{T}(\gamma_R, 0) = \overline{\Phi}_0(\gamma_R),
$$

де  $\varPhi_{\text{o}}(\gamma_{\scriptscriptstyle R})$ - результат застосування перетворення (2.6) до початкової функції  $\Phi_{0}(M)$ . Знаходимо рішення рівняння  $(2.8)$  і повертаємось в простір оригіналів по формулі звертання (2.7), заміняючи всі зображення крайових функцій відповідними інтегралами виду (2.7). У результаті приходимо до наступного виразу:

$$
T(M,t) = \sum_{R=1}^{\infty} \frac{\Psi_{R}(M,\gamma_{R})}{\|\Psi_{R}\|^{2}} \exp[-(a\gamma_{R})^{2}t] \iiint \Phi_{0}(M)\Psi_{R}(M,\gamma_{R})dv_{M} ++ a^{2} \sum_{R=1}^{\infty} \frac{\Psi_{R}(M,\gamma_{R})}{\|\Psi_{R}\|^{2}} \iiint_{0}^{t} \exp[-(a\gamma_{R})^{2}(t-\tau)] \left[\frac{1}{\beta_{1}}\varphi(M,t)\Psi_{R}(M,\gamma_{R})\right]_{M\in S} d\sigma d\tau ++ \sum_{R=1}^{\infty} \frac{\Psi_{R}(M,\gamma_{R})}{\|\Psi_{R}\|^{2}} \iiint_{0}^{t} \exp[-(a\gamma_{R})^{2}(t-\tau)] \left(\frac{1}{cp}\right) F(M,\tau)\Psi_{R}(M,\gamma_{R})dv_{M}d\tau, (2.9)
$$

яке може служити робочою формулою запису аналітичного рішення крайової задачі  $(2.1) - (2.3)$  у декартовій, циліндричній і сферичній системі координат (і, взагалі, в будь-якій ортогональній, криволінійній системі координат), якщо відомо рішення задачі (2.4)- (2.5).

Варто звернути особливу увагу на властивості отриманого рішення. Ряди в (2.9) сходяться абсолютно і рівномірно лише у внутрішніх точках області G при всіх t>0, у той же час як у граничних точках цієї області сходимість нерівномірна при всіх  $\,t\geq 0\,,$  і ця обставин характерна для розглянутого класу теплових задач, що затрудняє числові розрахунки по знайдених рішеннях в околиці границі. Тому що для функції *T(M, t),* у випадку (*M* ,*<sup>t</sup>*) 0 в теоремі Стеклова, не виконується умова розкладності рішення *T(M, t).* Абсолютно і рівномірно сходиться ряд Фур'є в точках області  $\, \Omega \,$ . Внаслідок цього збіжність рядів у (2.9) повинна бути покращена.

Покажемо для цього підхід, досить простий по своїй реалізації, заснований на методі  $(2.6) - (2.7)$ , застосований для рішення основної задачі  $(2.1) - (2.3)$ .

Будуємо функцію (*M* ,*<sup>t</sup>*), задовольняючу умовам:

$$
\Delta\Theta(M,t) - b^2 \Theta(M,t) = 0, \ \ M \in G,\tag{2.10}
$$

$$
\beta_1 \frac{\partial \Theta(M,t)}{\partial n} - \beta_2 \Theta(M,t) = -\varphi(M,t), \ \ M \in S,
$$
 (2.11)

застосовуючи для цього інтегральне перетворення (2.6) – (2.7). В результаті будемо мати (при  $\beta_2 \neq 0$ ;  $\beta_1 = 0$  рішення може не існувати)

$$
\Theta(M,t) = \sum_{R=1}^{\infty} \frac{\Psi_R(M,\gamma_R)}{\gamma_R^2 \|\Psi_R\|^2} \int \int \left[\frac{1}{\beta_1} \varphi(M,t) \Psi_R(M,\gamma_R)\right]_{M \in S} d\sigma, \quad (2.12)
$$

де  $\gamma_R^2$  і  $\Psi_{\rm R}(M, \gamma_{\rm R})$  - власні числа і власні функції однорідної задачі (2.4)-(2.5).

Вираз (2.12) може служити робочою формулою запису аналітичного рішення квазістаціонарної теплової задачі (2.10)-(2.11).

Одночасно знаходимо для (*M* ,*<sup>t</sup>*) відповідне значення в замкнутій формі (для одномірних крайових задач і випадків радіального потоку тепла це завжди можливо).

З правої частини формули (2.9) вирахуємо ряд (2.12) і одночасно

додамо вираження (*M* ,*<sup>t</sup>*) в замкнутій формі. Це надає відповідь у наступному вигляді:

$$
T(M,t) = \Theta(M,t) + \sum_{R=1}^{\infty} \frac{\Psi_R(M,\gamma_R)}{\|\Psi_R\|^2} \exp[-(a\gamma_R)^2 t] \iiint_G \Phi_0(M)\Psi_R(M,\gamma_R) d\nu_M +
$$
  
+
$$
\sum_{R=1}^{\infty} \frac{\Psi_R(M,\gamma_R)}{\|\Psi_R\|^2}.
$$
  

$$
\left\{ a^2 \int_0^t \iint_S \exp[-(a\gamma_R)^2(t-\tau)] \frac{1}{\beta_1} \varphi(M,\tau)\Psi_R(M,\gamma_R) \right\}_{M \in S} d\sigma d\tau \right\} -
$$
  

$$
\frac{1}{\gamma_R^2} \iint_S \left[ \frac{1}{\beta_1} \varphi(M,t)\Psi_R(M,\gamma_R) \right]_{M \in S} d\sigma +
$$
  

$$
\int_0^t \iiint_G \exp[-(a\gamma_R)^2(t-\tau)] \left( \frac{1}{cp} \right) F(M,\tau)\Psi_R(M,\gamma_R) d\nu_M d\tau.
$$
 (2.13)

Це рішення зручне для числових розрахунків, тому що ряди, що входять у (2.13) збіаються абсолютно і рівномірно всюди в області  $\Omega$ , при чому коефіцієнти Фур'є цих рядів убувають не повільніше ніж  $\frac{1}{\sqrt{2}}$ 1  $\chi_{R}$ (на відміну від

(2.9), де ці коефіцієнти убувають лише як  $\frac{1}{\alpha}$ ).  $\chi_{R}$ 1

На практиці досить важлива наявність конкретних видів інтегральних перетворень. До найбільше часто застосовуваного в задачах теплообміну кінцевим інтегральним перетворенням відносяться перетворення Ханкеля і Фур'є. Перетворення Фур'є ефективно при рішенні крайових задач теплообміну в тих системах координат, у яких диференціальне рівняння містить похідні по x<sup>j</sup> у виді

$$
\frac{\partial^2 T(x_j)}{\partial x_j^2}.
$$

I задані граничні умови 1-3 роду (2.3) по змінній перетворення  $x_i$  на обох кінцях проміжку  $[x_{i,1},x_{i,2}]$ . Тоді ядро інтегрального перетворення по змінній  $x_i$ представляється у виді [11 ,12]:

$$
K_{f}(x_{j}, \mu_{n}) = \sqrt{2} \frac{\left[\mu_{n} \cos \mu_{n} x_{j,1} - H_{1} \sin \mu_{n} x_{j,1}\right] \cos \mu_{n} x_{j} + \left[\mu_{n} \sin(\mu_{n}) + H_{1} \cos \mu_{n} x_{j,1}\right] \sin(\mu_{n} x_{j})}{\left[(\mu_{n}^{2} + H_{1}^{2}), (x_{j,1} - x_{j,2} + H_{2}(\mu_{n}^{2} + H_{2}^{2})^{-1}) + H_{1}\right]^{\frac{1}{2}}}.
$$
\n(2.14)

Де  $\mu$  є позитивними коренями трансцендентного рівняння

$$
tg\mu_n(x_{j,1}-x_{j,2})=\frac{\mu_n(H_1+H_2)}{\mu_n^2-H_1H_2}.
$$
\n(2.15)

На кінцях проміжку [x<sub>i,1</sub>,x<sub>i,2</sub>] можуть бути задані граничні умови 1-3 типів. Тому можливі дев'ять різних комбінацій цих умов на кінцях проміжку. Ядра інтегральних перетворень  $K_f(x_i,\mu_n)$  і власні значення  $\mu_n$  у всіх цих випадках знаходять, як окремі випадки при визначеному наборі  $H_i$  (i=1,2), з огляду при цьому, що граничні умови 1 і 2 випливають із граничних умов 3 роди, поклавши  $H_i = \infty$  і  $H_i = 0$  (i=1,2) відповідно.

Якщо на кінцях проміжку задані граничні умови другого роду, то одержимо наступне ядро інтегрального перетворення [13]

$$
K_{f}(\mu_{n}, x_{j}) = \sqrt{\frac{c_{2}(\mu_{n})}{x_{j,2} - x_{j,1}}} \cos[\pi n(x_{j} - x_{j,1})(x_{j,2} - x_{j,1})^{-1}],
$$
  
ae  $c_{2}(\mu_{n}) = \begin{cases} 1 & npu \mu_{n} = 0 \\ 2 & npu \mu_{n} \neq 0. \end{cases}$ 

Застосувавши інтегральне перетворення

$$
\widetilde{T}(x_i^*, \mu_n) = \int_{x_{j,1}}^{x_{j,2}} K_f(x_j, \mu_n) T(x_1, x_2, \dots, x_j, \dots, x_n) dx_j)
$$
 (2.16)

до виразу *j x T* д.  $\widehat{\mathcal{O}}^{\,2}$ отримаємо

$$
\mu_n^2 \widetilde{T} + K_{\scriptscriptstyle f}(x_{\scriptscriptstyle j,1}, \mu_n) G_{\scriptscriptstyle 1}(x_{\scriptscriptstyle l}^*) + K_{\scriptscriptstyle f}(x_{\scriptscriptstyle j,2}, \mu_n) G_{\scriptscriptstyle 2}(x_{\scriptscriptstyle l}^*)\,,\tag{2.17}
$$

де $K_{_f}(x_{_{j,2}},\mu_{_\textit{n}})$  і  $\mu_{\textit{n}}$  визначаються по формулах (2.14) (2.15) відповідно.

Якщо одне чи два граничних умови 1 роду, тобто  $H_1 = \infty$  чи  $H_2 = \infty$ , то в (2.17) варто зробити заміни. Якщо Н1=∞ то в (2.17) потрібно замінити  $K_{_f}(x_{_{j,1}},\mu_{_\textit{n}})$ на  $- K'_f(x_{j,1}, \mu_n)$  а при Н<sub>2</sub>=∞ замінити $K_f(x_{j,2}, \mu_n)$  на  $- K'_f(x_{j,2}, \mu_n)$ . Перехід же до оригіналів у всіх розглянутих випадках здійснюється по формулі оберненого переходу

$$
T(x_j) = \sum_{n=1}^{\infty} K_f(x_j, \mu_n) \tilde{T}(\mu_n).
$$
 (2.18)

Розглянуті інтегральні перетворення Фур'є можливі тоді, коли функція  $T(x_i)$  задовольняє умовам Дирихле [14] у кожній точки інтервалу [ $x_{i,1}$   $x_{i,2}$ ], у якому вона неперервна.

Кінцеве інтегральне перетворення Ханкеля застосовується звичайно до рішення крайових задач теплообміну в циліндричній системі координат, у яких диференціальні рівняння містять вирази вигляду [15]

$$
\frac{\partial^2 T}{\partial x_j} + \frac{1}{x_j} \cdot \frac{dT}{dx_j} - \frac{m^2}{x_j^2}T\tag{2.19}
$$

 $i$  задані граничні умови (2.3) по змінної перетворення  $x_i$  на обох кінцях проміжку  $[x_{i,1}, x_{i,2}]$ . Ядро інтегрального перетворення Ханкеля по змінної  $x_i$  представимо у вигляді [16,17]:

$$
K_h(x_j, \mu_n) = \mu_n V_m(x_j, \mu_n) + H_1 B_m(x_j, \mu_n), \tag{2.20}
$$

$$
\text{Re}\quad V_m(x_j, \mu_n) = J'_m(x_{j,1}, \mu_n) Y_m(x_j, \mu_n) - Y'_m(x_{j,1}, \mu_n) J_m(x_j, \mu_n);
$$
\n
$$
B_m(x_j, \mu_n) = Y_m(x_{j,1}, \mu_n) J_m(x_j, \mu_n) - J_m(x_{j,1}, \mu_n) Y_m(x_{j,1}, \mu_n).
$$

 $J_m(\mu_n x_j)$ ,  $Y_m(\mu_n x_j)$  – функція Бесселя першого і другого роду відповідно порядку m, а власні значення є позитивними коренями трансцендентного рівняння (2.21):

$$
H_1 H_2 B_m(\mu_n, x_{j,2}) + H_1 \mu_n B_m(\mu_n, x_{j,2}) + H_2 \mu_n V_m(\mu_n, x_{j,2}) + \mu_n^2 V'_m(\mu_n) = 0.
$$
 (2.21)

Застосувавши інтегральне перетворення

$$
\overline{\overline{T}}(x_i^*, \mu_n) = \int_{x_{j,1}}^{x_{j,2}} x_j K_h(x_j, \mu_n) T(x_j) dx_j, \qquad (2.22)
$$

до виразу (2.19) одержимо:

$$
-\mu_n^2 \overline{\overline{T}}(x_i^*, \mu_n) + x_{j,1} K_h(x_{j,1}, \mu_n) G_1(x_i) + x_{j,2} K_h(x_{j,2}, \mu_n) G_2(x_i^*).
$$
 (2.23)

При H<sub>1</sub> = ∞ у рівнянні (1.23) необхідно замінити  $K_h(x_{j,1}, \mu_n)$  на  $K'_h(x_{j,1}, \mu_n)$ , при  $H_2 = \infty - K_h(x_{j,2}, \mu_n)$  на  $K'_h(x_{j,2}, \mu_n)$ .

Перехід до оригіналу здійснюється по формулі:

$$
T(x_i) = 2 \cdot \sum_{i=1}^{\infty} \mu_n^2 \overline{T} \left\{ \mu_n V_n(\mu_n, x_j) + H_1 B_m(\mu_n, x_j) \right\} \left\{ (x_{j,2} \mu_n^2 - m^2 + H_2^2 x_{j,2}) \right\}
$$
  

$$
\left\{ \mu_n V_n(\mu_n, x_{j,2}) + H_1 B_m(\mu_n, x_{j,2}) \right\}^2 - (x_{j,1}^2 \mu_n^2 - m^2 + H_1^2 x_{j,1}^2) \mu_n^2 V_m^2(\mu_n, x_{j,1}) \right\}^{-1}.
$$

Комплекснозначна функція f(t) дійсного змінного t називається оригіналом, або вона визначена при  $t \ge 0$ , інтегріруєма на  $(0, +\infty)$  і має експонентний порядок:

$$
|f(t)| \le Ke^{st}, \quad \text{s=const.} \tag{2.24}
$$

Функцію

$$
F(\rho) = \int_{0}^{\infty} e^{-pt} f(t) dt,
$$
\n(2.25)

де  $\rho$ - комплексний параметр, називають зображенням функції f(t) і пишуть  $F(\rho) = L[f(t)]$  (перетворення Лапласа). Інтеграл (2.25) абсолютно сходиться при  $R_e p > s$ , де s=const.

Велика перевага при рішенні задачі Коші для звичайних диференціальних рівнянь за допомогою перетворення Лапласа полягає в тому, що шукане рішення одержують безпосередньо, а не підганяють загальне рішення до заданих

початкових умов. Нехай задане лінійне диференціальне рівняння n-го порядку з постійними коефіцієнтами  $(a_{0} \neq 0), (n > 0)$ :

$$
a_0 y^{(n)}(t) + a_1 y^{(n-1)}(t) + \dots + a_{n-1} y^{(n-1)}(t) + a_n y(t) = f(t)
$$

і початковими умовами  $y(0) = y_0, y'(0) = y_0, ..., y^{(n-1)}(0) = y_0^{(n-1)}$  $^{\rm o}$  $\ldots$ ,  $(n-1)$  $y(0) = y_0, y'(0) = y_0, \dots, y^{(n-1)}(0) = y_0^{(n-1)}$ .

Застосування перетворення Лапласа до диференціального рівняння з урахуванням теореми про диференціювання й початкових умов приводить у множині зображень до рівняння виду

$$
(a_0p^n + a_1p^{n-1} + ... + a_n)V(p) = F(p) = y(a_0p^{n-1} + a_1p^{n-2} + ... + a_{n-1}) + y_0(a_0p^{n-2} + a_1p^{n-3} + ... + a_{n-2}) + ... + y_0^{(n-2)}(a_0p + a_1) + y_0^{(n-1)}a_0
$$
  
afoo  $Q(p)V(p) = F(p) + P(p)$ .

При цьому *<sup>У</sup>*( *<sup>p</sup>*) <sup>=</sup> *<sup>L</sup>*[ *<sup>y</sup>*(*t*)] - зображення шуканого рішення, *<sup>F</sup>*( *<sup>p</sup>*) <sup>=</sup> *<sup>L</sup>*[ *f* (*t*)] зображення правої частини вихідного рівняння, а  $\mathcal{Q}(p)$  =  $a_{_{0}}p$ " +  $a_{_{1}}p$ "-' + ... +  $a_{_{n}}$  $a_0 p^n + a_1 p^{n-1} + ... + a_n$ характеристичний многочлен диференціального рівняння. Звідси виходить, що

$$
Y(p) = F(p)\frac{1}{Q(p)} + \frac{P(p)}{Q(p)}
$$

Якщо  $y_1(t)$  і  $y_2(t)$  є оригіналами функцій  $(p)$ 1 *Q p* і  $(p)$  $(p)$ *Q p P p* , то для шуканого

рішення, відповідно до теореми про згортку, виходить формула

$$
y(t) = \int_{0}^{1} f(t-\tau) y_1(\tau) d\tau + y_2(\tau).
$$

Зворотне перетворення для дробів, які являють собою в чисельнику й знаменнику багаточлени, і їх не можна розбити на прості дроби, будемо шукати по формулі:

$$
y(t) = \sum_{k=1}^{U} \sum_{i=1}^{\mu_k} B_{ki} \frac{t^{i-1}}{(i-1)!} e^{p_k t}
$$
 (2.26)

де *р*1,...*р<sub>u</sub>* - корні характеристичного рівняння,  $\mu_1...\mu_{U}$  - їх кратності

$$
B_{\kappa_i} = \frac{1}{(\mu_k - i)!} \lim_{p \to p_k} \left[ (p - p_k)^{\mu^k} \frac{H(p)}{\varphi(p)} \right]^{\mu^k - i} . \tag{2.27}
$$

Ряд Фур'є в математиці, це спосіб представлення довільної складної функції сумою простіших. В загальному випадку кількість таких функцій може бути нескінченною, при цьому чим більше таких функцій враховується при розрахунку, тим вищою стає кінцева точність представлення даної функції. В більшості випадків в якості найпростіших використовуються тригонометричні функції [синуса](http://uk.wikipedia.org/wiki/%D0%A1%D0%B8%D0%BD%D1%83%D1%81) і [косинуса.](http://uk.wikipedia.org/wiki/%D0%9A%D0%BE%D1%81%D0%B8%D0%BD%D1%83%D1%81) В цьому випадку ряд Фур'є називається тригонометричним, а обчислення такого ряду часто називають розкладом на [гармоніки.](http://uk.wikipedia.org/w/index.php?title=%D0%93%D0%B0%D1%80%D0%BC%D0%BE%D0%BD%D1%96%D0%BA%D0%B0_%28%D0%BC%D0%B0%D1%82%D0%B5%D0%BC%D0%B0%D1%82%D0%B8%D0%BA%D0%B0%29&action=edit&redlink=1) [18]

Тригонометричним рядом Фур'є називають функціональний ряд виду:

$$
f(x) = \frac{a_0}{2} + \sum_{n=1}^{\infty} (a_n \cdot \cos(nx) + b_n \cdot \sin(nx)),
$$

де  $a_0=\frac{1}{\pi}$  $\frac{1}{\pi}$ .  $\int_{-\pi}^{\pi} f(x) dx$ ;  $a_n = \frac{1}{\pi}$  $\frac{1}{\pi} \cdot \int_{-\pi}^{\pi} f(x) \cos(nx) dx;$  $b_n = \frac{1}{\pi}$  $\frac{1}{\pi} \cdot \int_{-\pi}^{\pi} f(x) \sin(nx) dx.$ 

Якщо ряд збігається, то його сума дорівнює періодичній функції  $f(x)$  з періодом  $2\pi$ , оскільки sin( $nx$ ) та cos( $nx$ ) є періодичними з періодом  $2\pi$ .

Якщо періодична функція f(x) з періодом 2π — кусково-монотонна і обмежена на відрізку [−π; π], то тригонометричний ряд Фур'є, побудований для цієї функції, збігається у всіх точках. Сума одержаного ряду s(x) дорівнює значенню функції f(x)в точках її неперервності. В точках розриву f(x) сума ряду дорівнює середньому арифметичному границь функції f(x) справа і зліва.

Теорема Діріхле. Якщо f(x) періодична з періодом 2π, функція неперервна або має скінченну кількість точок розриву першого роду на відрізку  $[-\pi; \pi]$ , і цей відрізок можна розбити на скінченну кількість частин, в кожній з

яких f(x) монотонна, то ряд Фур'є відносно функції збігається до f(x) в точках неперервності і до середнього арифметичного односторонніх границь в точках розриву першого роду.

Нехай задоно:

 $T_M$  – температура розігрітого металу

 $T_\pi$  – температура повітря поблизу валка

$$
T_{rp,\phi}(\phi) = \begin{cases} T_{_M}, \text{g}\kappa \text{mno} \ \frac{\pi}{2} - \frac{\gamma}{2} < \phi < \frac{\pi}{2} + \frac{\gamma}{2} \\ T_{_H}, \text{g}\kappa \text{mno} \ \frac{\pi}{2} + \frac{\gamma}{2} < \phi < \frac{5\pi}{2} - \frac{\gamma}{2} \end{cases},
$$

$$
T_{rp}(z) = \begin{cases} T_n, \text{rkmo } 0 \leq z \leq l_1 \\ T_{T_{rp,\phi}}, \text{rkuo } l_1 \leq z \leq L - l_1 \\ T_n, \text{rkuo } L - l_1 \leq z \leq L \end{cases}.
$$

Тоді маємо:

$$
a_0=\tfrac{1}{\pi}\cdot\int_{\tfrac{\pi}{2}-\tfrac{\gamma}{2}}^{\tfrac{\pi}{2}+\tfrac{\gamma}{2}}T_{_M}dx=\tfrac{T_{_M}\cdot\gamma}{2\cdot\pi},
$$

$$
a_{n=\frac{1}{\pi}} \cdot \int_{\frac{\pi}{2} - \frac{\gamma}{2}}^{\frac{\pi}{2} + \frac{\gamma}{2}} T_M \cos(nx) dx = \frac{2 \cdot T_M}{n \cdot \pi} \cdot \cos\left(n \cdot \frac{\pi}{2}\right) \cdot \cos\left(n \cdot \frac{\gamma}{2}\right),
$$

$$
b_{n=\frac{1}{\pi}}\cdot \int_{\frac{\pi}{2}-\frac{\gamma}{2}}^{\frac{\pi}{2}+\frac{\gamma}{2}}T_{M}\sin(nx)\,dx=\frac{2\cdot T_{M}}{n\cdot \pi}\cdot \sin\big(n\cdot \frac{\pi}{2}\big)\cdot \sin\big(n\cdot \frac{\gamma}{2}\big).
$$

Результуюча функція для дійсного ряду:

$$
T_{M} = \frac{T_{M} \cdot \gamma}{2 \cdot \pi} + \sum_{n=1}^{\infty} \left( \frac{2 \cdot T_{M}}{n \cdot \pi} \cdot \cos\left(n \cdot \frac{\pi}{2}\right) \cdot \cos\left(n \cdot \frac{\gamma}{2}\right) \cdot \cos(nx) + \frac{2 \cdot T_{M}}{n \cdot \pi} \cdot \sin\left(n \cdot \frac{\pi}{2}\right) \cdot \sin\left(n \cdot \frac{\pi}{2}\right) \cdot \sin(nx)\right) = \frac{T_{M} \cdot \gamma}{2 \cdot \pi} + \frac{2 \cdot T_{M}}{\pi} \cdot \sum_{n=1}^{\infty} \left(\frac{1}{n} \cdot \cos\left(n \cdot \frac{\pi}{2}\right) \cdot \cos\left(n \cdot \frac{\gamma}{2}\right) \cdot \cos(nx) + \frac{1}{n} \cdot \sin\left(n \cdot \frac{\gamma}{2}\right) \cdot \sin\left(n \cdot \frac{\gamma}{2}\right) \cdot \sin(nx)\right).
$$

#### **2.2. Метод кінцевих різниць**

Безліч точок простору, що використовуються для наближеного представлення безперервного просторового розподілу будь-якої величини, називають просторовою сіткою, а точки – вузлами (або вузловими точками) цієї сітки. Аналогічно безліч фіксованих моментів часу називають тимчасовою сіткою, а такі моменти часу – вузлами цієї сітки. Об'єднання просторових сіток, що розглядаються в обрані фіксовані моменти часу, утворює безліч вузлів просторово-часової сітки. Безліч вузлів просторової сітки в фіксований момент часу називають шаром просторово-часової сітки. Значення величини у вузлі сітки називають вузловим. При необхідності значення величин в проміжках між вузлами сітки можна знайти інтерполяцією. Це дозволяє отримати з дискретної інформації шуканих величин їх наближені безперервні залежності від просторових координат і часу. При розгляді просторового розподілу шуканих величин їх залежність може бути істотною не від усіх трьох просторових координат. Тоді поряд із загальним випадком тривимірної сітки в приватних випадках вона може бути двовимірної або навіть одновимірної. У стаціонарних завданнях шукані величини не залежать від часу. Тому необхідність у використанні тимчасової сітки при вирішенні таких завдань відпадає.

Поняття сітки і сіткового вузла є основними при побудові великої групи наближених методів розв'язання задач математичної фізики, званих сітковими методами (іноді використовують збірний термін – метод сіток). У таких методах безперервний просторовий розподіл шуканих величин та опис їх безперервного зміни в часі представляють сукупністю їх значень у вузлах просторово-часової сітки. При цьому похідні шуканих функцій, що входять до диференціальні рівняння математичної фізики та крайові умови, наближено замінюють (апроксимують) у кожному вузлі кінцевими різницями. У підсумку вихідну математичну формулювання завдання зводять до системи рівнянь (в загальному випадку нелінійних) щодо невідомих вузлових значень. Такі рівняння називають різницевими, а їх систему разом з правилами їх побудови називають різницевої схемою. Однієї і тієї ж крайовій задачі можуть відповідати різні різницеві схеми. У разі лінійної задачі різницева схема включає систему лінійних алгебраїчних рівнянь [19-20].

Описаний підхід призводить до одного з найбільш широко застосовуваних варіантів методу сіток – методу кінцевих різниць наближеного розв'язання задач математичної фізики. У підсумку метод сіток також приводить до системи рівнянь щодо невідомих вузлових значень.

Розглянемо одновимірну область Θ, що представляє собою відрізок [0;s]. Розіб'ємо цей відрізок точками  $x_i = ih$ ,  $i = 0,1,2...n$ , на *п* рівних частин довжини  $h = s/n$  кожна. Безліч точок  $G = \{x_i = ih \mid i = 0, 1, 2, ..., n\}$  називається рівномірною одновимірною координатною сіткою, а число *h* – кроком сітки.

Відрізок [0;s] можна розбити на n частин вводячи довільні точки  $0 < x_1 <$  $x_2 < \cdots < x_{i-1} < x_i < x_{i+1} < \cdots x_{n-1} < s.$ 

Координатна сітка  $G = \{x_i | i = 0, 1, 2, ..., n, x_0 = 0, x_n = s\}$  буде мати крок  $h_i = x_i - x_{i-1}$ , який залежить від номера *і* вузла  $x_i$ . Якщо  $h_i \neq h_{i+1}$  хоча б для одного номера i, координатна сітка G називається нерівномірною, приклад такої координатної сітки зображений на рис. 2.1, а.

Аналогічно двомірною рівномірною сіткою називають множину точок  $G =$  ${x_i = ih_1, y_i = jh_2 | i = 0, 1, 2, ..., n, j = 0, 1, 2, ..., m}.$  A нерівномірна двомірна сітка являє собою множину  $G = \{x_i, y_i | i = 0, 1, 2, ..., n, j = 0, 1, 2, ..., m; x_0 = 0,$  $x_n = s_1$ ;  $y_0 = 0$ ,  $y_m = s_2$ . }, приклад такої сітки наведений на рис. 1.1, б.

Відповідно нерівномірною тривимірною сіткою називають множину  $G =$  $\{x_i, y_i, z_k | i = 0, 1, 2, ..., n, j = 0, 1, 2, ..., m, k = 0, 1, 2, ..., l; x_0 = 0, x_n = s_1; y_0 = 0\}$ 0,  $y_m = s_2$ ;  $z_0 = 0$ ,  $z_l = s_3$ . }, приклад такої сітки наведений на рис. 2.1, в.

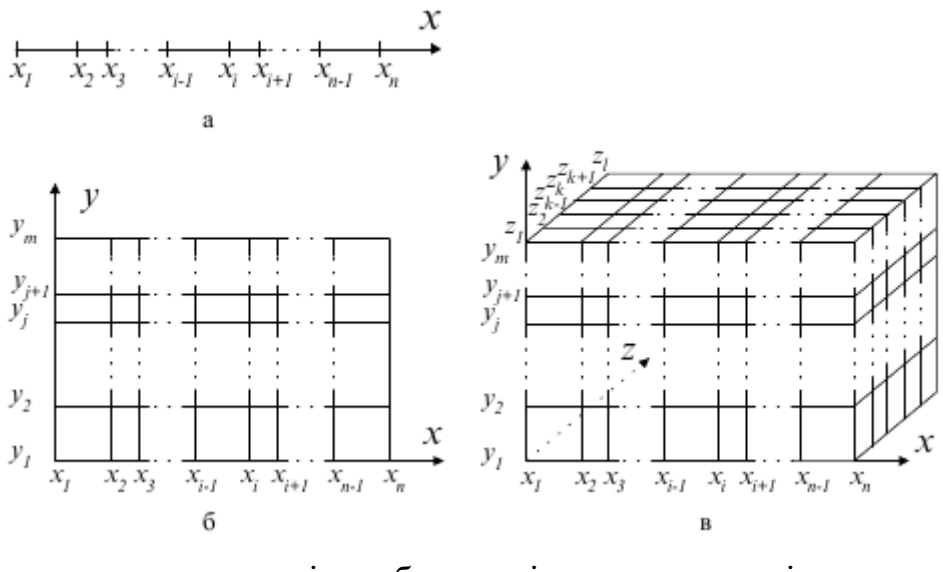

а – одновимірна; б – двомірна; в – тривимірна. Рис. 2.1. Координатні сітки.

Введення для області Θ координатної сітки G припускає, що значення усіх змінних та їх похідних розглядаються тільки у вузлах цієї сітки. З метою виконання даної вимоги усі змінні задачі замінюються сітковими функціями, а їх похідні будь-якого порядку – кінцевими різницями.

Нехай для деякої області  $\Theta$  задана сітка  $G = \set{\left(x_i, y_j, z_k\right)| i = 1, n, \ j = 1, m}$  $k = \overline{1, l}, x_0 = 0, x_n = s_1, y_0 = 0, y_m = s_2, z_0 = 0, z_l = s_3$ . Тоді функцію  $\varphi =$  $\varphi(x_i, y_j, z_k)$ ,  $i = 1, n, j = 1, m, k = 1, l$  дискретного аргумента  $\left( x_i, y_j, z_k \right)$  називають сітковою функцією, визначеною на сітці G.

Будь-якою неперервної функції *f(x, y, z)*, заданої в області Θ, можна поставити у відповідність сіткову функцію  $\varphi = \varphi(x_i, y_j, z_k)$ , (для зручності її позначають  $\varphi_{i,j,k}),$  заданну на сітці  $G = \{\, \big( {x_i,y_j,z_k} \big) \mid i = 1,n,\,\,j = 1,m,\,\,k = 1\,}$  $\overline{1, l}$ ,  $x_0 = 0$ ,  $x_n = s_1$ ,  $y_0 = 0$ ,  $y_m = s_2$ ,  $z_0 = 0$ ,  $z_l = s_3$  (спроектувати функцію *f(x, y, z)* на сітку G), приймаючи певне правило відповідності.

Приклад:

$$
\varphi_{i,j,k} = f(x_i, y_j, z_k);
$$
  

$$
\varphi_{i,j,k} = \frac{1}{(x_{i+\frac{1}{2}} - x_{i-\frac{1}{2}})(y_{j+\frac{1}{2}} - y_{j-\frac{1}{2}})(z_{k+\frac{1}{2}} - z_{k-1/2})} \int_{x_{i-1/2}}^{x_{i+\frac{1}{2}}} \int_{y_{j-\frac{1}{2}}}^{y_{j+\frac{1}{2}}} \int_{z_{k-\frac{1}{2}}}^{z_{k+\frac{1}{2}}} f(x, y, z) dx dy dz,
$$

де  $x_{i+\frac{1}{2}}$  $\frac{1}{2}$ ,  $y_{j+\frac{1}{2}}$ 2 ,  $Z_{k+\frac{1}{2}}$ 2 – координати серединних точок на відповідних кроках

координатної сітки, що визначаються виразами:

$$
x_{i+1/2} = \frac{x_{i+1} + x_i}{2};
$$
  
\n
$$
x_{i-1/2} = \frac{x_i + x_{i-1}}{2};
$$
  
\n
$$
y_{j+1/2} = \frac{y_{j+1} + y_j}{2};
$$
  
\n
$$
y_{j-1/2} = \frac{y_j + y_{j-1}}{2};
$$
  
\n
$$
z_{k+1/2} = \frac{z_{k+1} + z_k}{2};
$$
  
\n
$$
z_{k-1/2} = \frac{z_k + z_{k-1}}{2}.
$$

Слід мати на увазі, що одна і та ж сіткова функція, задана на двох різних, але які мають спільні вузли, сітках, не обов'язково в цих загальних вузлах буде мати одні і ті ж значення.

За визначенням похідна функції неперервного аргументу *x* у точці *x<sup>0</sup>* є границя відношення приросту функції до приросту аргументу, коли останнє прагне до нуля:

$$
\frac{df(x)}{dx} = \lim_{(x-x_0)\to 0} \frac{f(x)-f(x_0)}{x-x_0}.
$$
\n(2.28)

Виключаючи границю з виразу (1.2), похідну функції неперервного аргументу *f(x, y, z)* можна наближено замінити (апроксимувати) різницевим виразом, заданим на відповідній сіткової функції  $\varphi(x_i, y_j, z_k)$ . Дана апроксимація може бути здійснена різними способами, наприклад:

$$
\frac{\partial f(x,y,z)}{\partial x} \approx \frac{\varphi_{i+1,j,k} - \varphi_{i,j,k}}{\Delta x_i};\tag{2.29}
$$

$$
\frac{\partial f(x,y,z)}{\partial y} \approx \frac{\varphi_{i,j+1,k} - \varphi_{i,j,k}}{\Delta y_j};\tag{2.30}
$$

$$
\frac{\partial f(x,y,z)}{\partial z} \approx \frac{\varphi_{i,j,k+1} - \varphi_{i,j,k}}{\Delta z_k};
$$
\n(2.31)

$$
\frac{\partial f(x,y,z)}{\partial x} \approx \frac{\varphi_{i,j,k} - \varphi_{i-1,j,k}}{\Delta x_{i-1}}; \tag{2.32}
$$

$$
\frac{\partial f(x,y,z)}{\partial y} \approx \frac{\varphi_{i,j,k} - \varphi_{i,j-1,k}}{\Delta y_{j-1}};
$$
\n(2.33)

$$
\frac{\partial f(x,y,z)}{\partial z} \approx \frac{\varphi_{i,j,k} - \varphi_{i,j,k-1}}{\Delta z_{k-1}}; \tag{2.34}
$$

$$
\frac{\partial f(x, y, z)}{\partial x} \approx \frac{\varphi_{i+1, j, k} - \varphi_{i-1, j, k}}{2\Delta x_{i-1}}; \tag{2.35}
$$

$$
\frac{\partial f(x, y, z)}{\partial y} \approx \frac{\varphi_{i, j+1, k} - \varphi_{i, j-1, k}}{2\Delta y_{j-1}};
$$
\n(2.36)

$$
\frac{\partial f(x,y,z)}{\partial z} \approx \frac{\varphi_{i,j,k+1} - \varphi_{i,j,k-1}}{2\Delta z_{k-1}}; \tag{2.37}
$$

де  $\Delta x_i$ ,  $\Delta y_j$ ,  $\Delta z_k$  — кінцеві різниці координат, що визначаються виразами:

$$
\Delta x_i = x_{i+1} - x_i;
$$
  
\n
$$
\Delta y_j = y_{j+1} - y_j;
$$
  
\n
$$
\Delta z_k = z_{k+1} - z_k.
$$

Вирази (2.29) – (2.31) називають правими різницями, (2.32) – (2.34) – лівими різницями, (2.35) – (2.37) – центральними різницями. Кожному з перетворень властива певна похибка апроксимації, яка прагне до нуля при прагненні до нуля кроку сітки. Похідні другого порядку апроксимуються наступним чином:

$$
\frac{\partial^2 f(x, y, z)}{\partial x^2} \approx \frac{\frac{\varphi_{i+1,j,k} - \varphi_{i,j,k}}{\Delta x_i} - \frac{\varphi_{i,j,k} - \varphi_{i-1,j,k}}{\Delta x_{i-1}}}{2} = \frac{\frac{2}{\Delta x_i + \Delta x_{i-1}} \left(\frac{\varphi_{i+1,j,k} - \varphi_{i,j,k}}{\Delta x_i} - \frac{\varphi_{i,j,k} - \varphi_{i-1,j,k}}{\Delta x_{i-1}}\right);
$$
(2.38)

$$
\frac{\partial^2 f(x,y,z)}{\partial y^2} \approx \frac{2}{\Delta y_j + \Delta y_{j-1}} \left( \frac{\varphi_{i,j+1,k} - \varphi_{i,j,k}}{\Delta y_j} - \frac{\varphi_{i,j,k} - \varphi_{i,j-1,k}}{\Delta y_{j-1}} \right);
$$
(2.39)

$$
\frac{\partial^2 f(x,y,z)}{\partial z^2} \approx \frac{2}{\Delta z_k + \Delta z_{k-1}} \left( \frac{\varphi_{i,j,k+1} - \varphi_{i,j,k}}{\Delta z_k} - \frac{\varphi_{i,j,k} - \varphi_{i,j,k-1}}{\Delta z_k} \right). \tag{2.40}
$$

У разі рівномірної сітки, тобто коли  $\Delta x_i = \Delta x_{i-1} = \Delta x$ ,  $\Delta y_j = \Delta y_{j-1} = \Delta y$ ,  $\Delta z_k + \Delta z_{k-1} = \Delta z$ , вирази (2.38) – (2.40) матимуть більш простіший вигляд:

$$
\frac{\partial^2 f(x, y, z)}{\partial x^2} \approx \frac{\varphi_{i+1, j, k} - 2\varphi_{i, j, k} + \varphi_{i-1, j, k}}{\Delta x^2};
$$
\n(2.41)

$$
\frac{\partial^2 f(x, y, z)}{\partial y^2} \approx \frac{\varphi_{i,j+1,k} - 2\varphi_{i,j,k} + \varphi_{i,j-1,k}}{\Delta y^2};
$$
\n(2.42)

$$
\frac{\partial^2 f(x,y,z)}{\partial z^2} \approx \frac{\varphi_{i,j,k+1} - 2\varphi_{i,j,k} + \varphi_{i,j,k-1}}{\Delta z^2}.
$$
 (2.43)

Апроксимуючі вирази для змішаних похідних можуть бути отримані в такий спосіб:

$$
\frac{\partial^2 f(x, y, z)}{\partial x \partial y} \approx \frac{\frac{\varphi_{i+1,j+1,k} - \varphi_{i,j+1,k}}{\Delta x_i} - \frac{\varphi_{i+1,j,k} - \varphi_{i,j,k}}{\Delta x_i}}{\Delta y_j} =
$$
\n
$$
= \frac{\varphi_{i+1,j+1,k} - \varphi_{i,j+1,k} - \varphi_{i+1,j,k} + \varphi_{i,j,k}}{\Delta x_i \Delta y_j}; \qquad (2.44)
$$
\n
$$
\frac{\partial^2 f(x, y, z)}{\partial y \partial z} \approx \frac{\frac{\varphi_{i,j+1,k+1} - \varphi_{i,j,k+1}}{\Delta y_j} - \frac{\varphi_{i,j+1,k} - \varphi_{i,j,k}}{\Delta y_j}}{\Delta z_k} =
$$
\n
$$
= \frac{\varphi_{i,j+1,k+1} - \varphi_{i,j+1,k} - \varphi_{i,j,k+1} + \varphi_{i,j,k}}{\Delta y_j \Delta z_k}; \qquad (2.45)
$$
\n
$$
\frac{\partial^2 f(x, y, z)}{\partial x \partial z} \approx \frac{\frac{\varphi_{i+1,j,k+1} - \varphi_{i,j,k+1}}{\Delta x_i} - \frac{\varphi_{i+1,j,k} - \varphi_{i,j,k}}{\Delta x_i}}{\Delta z_k} =
$$
\n
$$
= \frac{\varphi_{i+1,j,k+1} - \varphi_{i+1,j,k} - \varphi_{i,j,k+1} + \varphi_{i,j,k}}{\Delta x_i \Delta z_k}.
$$
\n(2.46)

Аналогічним чином можуть бути отримані апроксимуючі вирази для похідних більш високих порядків. Для наочного уявлення апроксимацій (2.29) – (2.46) використовують шаблони. Шаблон являє собою граф, який символічно відображає ділянку сітки, на якому проводиться апроксимація функцій та їх похідних. Вершини графа символізують точки сітки з індексами *(i, j, k)*, *(i±1, j±1,*   $k\pm 1$ ),  $(i\pm 2, i\pm 2, k\pm 2)$  і так далі залежно від виду апроксимуючих виразів і зображуються, як правило у вигляді кіл, усередині яких вказуються коефіцієнти доданків чисельника виразу. Наприклад, для правої різниці

$$
\frac{\partial f(x)}{\partial x} \approx \frac{\varphi_{i+1} - \varphi_i}{\Delta x_i}
$$

Обчислювальний шаблон буде мати вигляд, як на рис. 2.2:

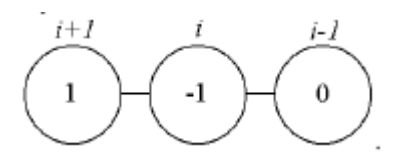

Рис. 2.2. Обчислювальний шаблон правої різниці.

Для лівої різниці шаблон наведений на рис. 2.3:

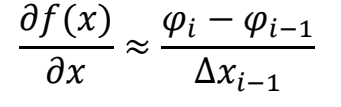

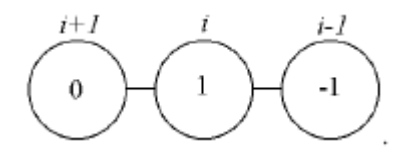

Рис. 2.3. Обчислювальний шаблон лівої різниці.

Шаблон для виразу (2.41) буде мати вигляд, як на рис. 2.4:

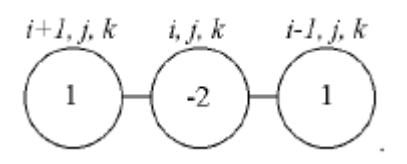

Рис. 2.4. Обчислювальний шаблон для другої похідної.

Шаблон для апроксимації (2.44) змішаної похідної другого порядку: наведений на рис. 2.5.

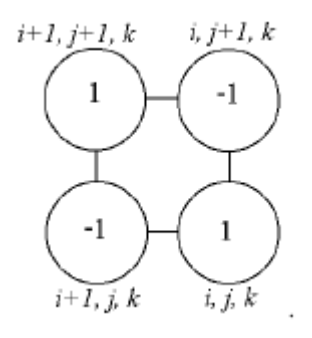

Рис. 2.5. Обчислювальний шаблон для змішаної похідної.

#### **2.3. Рішення нестаціонарних двомірних задач теплопровідності.**

Для вирішення нестаціонарних двомірних задач можна використовувати метод кінцевих різниць, який детально був описаний у попередніх пунктах, застосуємо його до даної задачі та крайових умов.

Розглянемо рівняння нестаціонарної теплопровідності [21]:

$$
\frac{\partial u}{\partial t} = a^2 \left( \frac{\partial^2 u}{\partial x^2} + \frac{\partial^2 u}{\partial y^2} \right) \tag{2.47}
$$

Нехай при запису різниць нижні індекси відповідають осі *x* та *y*, а верхній – осі часу.

Перший варіант різницевого рівняння, яким апроксимується вихідне (2.47):

$$
\frac{u_{i,j}^{k+1} - u_{i,j}^j}{\Delta t} = a^2 \left( \frac{u_{i+1,j}^k - 2u_{i,j}^k + u_{i-1,j}^k}{\Delta x^2} + \frac{u_{i,j+1}^k - 2u_{i,j}^k + u_{i,j-1}^k}{\Delta y^2} \right). \tag{2.48}
$$

Рівняння (2.48) називається явною різницевої схемою, оскільки в цьому рівнянні всього одна невідома величина  $u_{i,j}^{k+1}$ , яка може бути обчислена явним чином. Інші змінні, що входять у рівняння (1.22) відомі або як початкові умови (при *k=0*), або з попереднього тимчасового шару.

Другий варіант різницевого рівняння, яким апроксимується вихідне (2.47):

$$
\frac{u_{i,j}^{k+1} - u_{i,j}^j}{\Delta t} = a^2 \left( \frac{u_{i+1,j}^{k+1} - 2u_{i,j}^{k+1} + u_{i-1,j}^{k+1}}{\Delta x^2} + \frac{u_{i,j+1}^{k+1} - 2u_{i,j}^{k+1} + u_{i,j-1}^{k+1}}{\Delta y^2} \right). \tag{2.49}
$$

Рівняння (2.49) називається неявною різницевої схемою, оскільки в цьому рівнянні кілька невідомих величин, що відносяться до *k+1* тимчасовому шару. Для їх знаходження доведеться записати систему різницевих рівнянь для всіх внутрішніх вузлів сітки, і вирішити її.

Розглянемо початкові та крайові умови та розпишемо їх за методом кінцевих різниць.

Початкові умови:

- першого роду:

$$
u(x, y, 0) = f_1(x, y,);
$$

для використання у методі кінцевих різниць матимуть вигляд:

$$
u_{i,j}^0=f_1(x_i,y_j);
$$

- другого роду:

$$
u_t(x, y, 0) = f_2(x, y);
$$

матимуть вигляд:

$$
\frac{u_{i,j}^1 - u_{i,j}^0}{\Delta t} = f_2(x_i, y_j).
$$

Крайові умови :

- першого роду

$$
u(0, y, t) = g_1(x, y, t), \qquad u(x, 0, t) = g_3(x, y, t),
$$
  

$$
u(L, y, t) = g_2(x, y, t), \qquad u(x, H, t) = g_4(x, y, t),
$$

перетворяться на:

$$
u_{0,j}^k = g_1(x_i, y_j, t_k); \t u_{i,0}^k = g_3(x_i, y_j, t_k);
$$
  

$$
u_{n,j}^k = g_2(x_i, y_j, t_k); \t u_{i,m}^k = g_4(x_i, y_j, t_k);
$$

- другого роду:

$$
u_x(0, y, t) = g_5(x, y, t), \qquad \qquad u_y(x, 0, t) = g_7(x, y, t),
$$
  

$$
u_x(L, y, t) = g_6(x, y, t), \qquad \qquad u_y(x, H, t) = g_8(x, y, t);
$$

матимуть вигляд:

$$
\frac{u_{1,j}^k - u_{0,j}^k}{\Delta x} = g_5(x_i, y_j, t_k);
$$
\n
$$
\frac{u_{i,1}^k - u_{i,0}^k}{\Delta y} = g_7(x_i, y_j, t_k);
$$
\n
$$
\frac{u_{n,j}^k - u_{n-1,j}^k}{\Delta x} = g_6(x_i, y_j, t_k);
$$
\n
$$
\frac{u_{i,m}^k - u_{i,m-1}^k}{\Delta y} = g_8(x_i, y_j, t_k).
$$

Формула стійкості рішення для метода:

$$
(\frac{1}{\Delta x^2} + \frac{1}{\Delta y^2})\Delta t \le 1/2.
$$

Аналітичну умову стійкості можна отримати тільки для простих модельних задач, але можна забезпечити стійкість обчислень алгоритмічно в тому числі і для нелінійних задач наступним чином:

1) обчислити значення похідних за часом у всіх внутрішніх вузлах об'єкта;

2) визначити максимальне з цих значень;

3) змінити змінну в цьому вузлі на деяку задану величину, яка визначається з фізичного змісту задачі.

4) виконуємо крок за часом для всіх вузлів, зміна температури у всіх вузлах не перевищить дозволеної величини;

5) якщо модельний час не закінчився переходимо до пункту 1.

## **2.4. Метод прогонки**

Як приклад застосування методу кінцевих різниць розглянемо крайову задачу на основі одновимірного рівняння теплопровідності. Аналізується теплопередача через плоску нескінченну пластину або ізольований стрижень. На одному кордоні пластини підтримується постійна температура  $T_{\textit{\textbf{J}}\textbf{v}}$ , на іншій кордоні - температура *Tп*. Початкова температура дорівнює *T*0, джерела тепловиділення всередині пластини відсутні.

При заданих умовах температура буде змінюватися тільки в напрямках, перпендикулярних кордоні пластини. Якщо вісь Ох направити, то температура в напрямку Оу і Оz може вважатися постійною. Також припустимо, що теплофізичні характеристики не залежать від температури. У зв'язку з цим диференціальне рівняння (1) перетвориться до виду [22]:

$$
\rho c \frac{\partial T}{\partial t} = \lambda \frac{\partial^2 T}{\partial x^2}, 0 < x < L \,. \tag{2.50}
$$

Початкові і граничні умови запишуться наступним чином:

$$
t = 0; T = T_0, 0 \le x \le L \tag{2.51}
$$

$$
x = 0; T = T_n, t > 0;
$$
 (2.52)

$$
x = L: T = T_n, t > 0.
$$
 (2.53)

Для того щоб дати повне математичний опис розглянутої задачі, необхідно ще задати фізичні умови однозначності. Якщо пластина виготовлена зі сталі, то  $\lambda =$ 46 Вт/(м\*ºC), ρ = 7800 кг/м 3 , *с* = 460 Дж/(кг \*ºC).

Це завдання будемо вирішувати методом кінцевих різниць на рівномірній сітці. Для цього розіб'ємо пластину по товщині на N-1 рівних проміжків, тобто побудуємо кінцево-різницеву сітку (рис. 2.6):

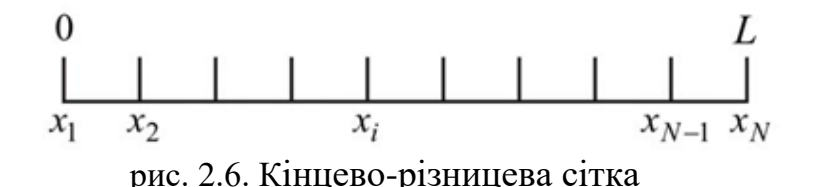

Визначимо значення температури в i-му вузлі в момент часу  $t = t_n = n \cdot \tau$  як  $T(x_i, t_n) = T_i^n$  Тут  $\tau$  - крок інтегрування по тимчасовій координаті, n - номер кроку за часом.

Далі замінимо диференціальні оператори в (2.50) на їх кінцево-різницеві аналоги. Будемо користуватися неявній схемою:

$$
\frac{\partial T}{\partial t} = \frac{T_i^{n+1} - T_i^n}{\tau},
$$

$$
\frac{\partial^2 T}{\partial x^2} = \frac{T_{i+1}^{n+1} - 2 \cdot T_i^{n+1} + T_{i-1}^{n+1}}{h^2}
$$

.

В результаті апроксимації частинних похідних відповідними кінцевими різницями отримуємо наступну систему лінійних алгебраїчних рівнянь (СЛАР):

$$
\rho c \frac{T_i^{n+1} - T_i^n}{\tau} = \lambda \left( \frac{T_{i+1}^{n+1} - 2 \cdot T_i^{n+1} + T_{i-1}^{n+1}}{h^2} \right), i = 2, \dots, N - 1, n \ge 0 \tag{2.54}
$$

Обрану схему апроксимації приватних похідних можна графічно представити наступним чином(рис. 2.7):
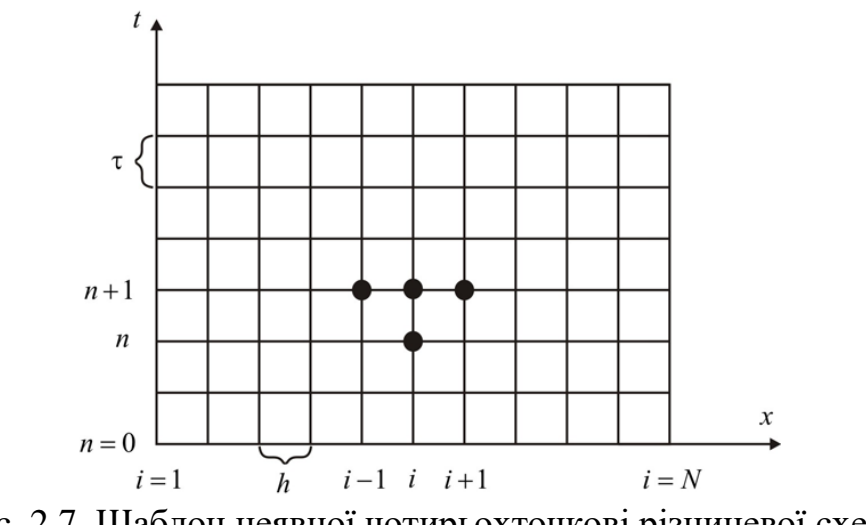

Рис. 2.7. Шаблон неявної чотирьохточкові різницевої схеми

Рис. 2.7 наочно демонструє, що використовується чотирьохточкові різницева схема - три точки беруться на новому часовому шарі і одна зі старого тимчасового шару. Сформульований вище спосіб апроксимації похідних називається неявним тому, що поле температури на новому тимчасовому шарі представлено неявно, тобто для його визначення необхідно вирішувати систему рівнянь (2.54).

Отриману систему можна звести до найбільш загальному вигляду:

$$
A_i \cdot T_{i+1}^{n+1} - B_i \cdot T_i^{n+1} + C_i \cdot T_{i-1}^{n+1} = F_i \tag{2.55}
$$

де

$$
A_i = C_i = \frac{\lambda}{h^2}, B_i = \frac{2\lambda}{h^2} + \frac{\rho c}{\tau}, F_i = -\frac{\rho c}{\tau} T_i^n
$$

Такі рівняння називають трехточечними різницевими рівняннями другого порядку [23]. Система (2.55) має трехдіагональну структуру. У зв'язку з тим, що розглядається нестаціонарна задача, систему (2.55) необхідно вирішувати на кожному кроці за часом.

Припустимо, що існують такі набори чисел  $\alpha_i$  и  $\beta_i$ , при яких  $(i = 1, \overline{N-1})$ 

$$
T_i^{n+1} = \alpha_i \cdot T_{i+1}^{n+1} + \beta_i \tag{2.56}
$$

тобто трьохточкове рівняння другого порядку (2.55) перетворюється в двухточечное рівняння першого порядку (2.56). Зменшимо у (2.56) індекс на

одиницю і отриманий вираз  $T_{i-1}^{n+1} = \alpha_{i-1} \cdot T_i^{n+1} + \beta_{i-1}$  підставимо в рівняння (2.55):

$$
A_i \cdot T_{i+1}^{n+1} - B_i \cdot T_i^{n+1} + C_i \cdot \alpha_{i-1} \cdot T_i^{n+1} + C_i \cdot \beta_{i-1} = F_i.
$$

Звідки отримуємо

$$
T_i^{n+1} = \frac{A_i}{B_i + C_i \cdot \alpha_{i-1}} T_{i+1}^{n+1} + \frac{C_i \cdot \beta_{i-1} - F_i}{B_i - C_i \cdot \alpha_{i-1}}.
$$
 (2.57)

Остання рівність має вигляд (2.56) і буде точно з ним збігатися, якщо при всіх i  $i = 2, 3, \dots, N - 1$  виконуються співвідношення

$$
\alpha_i = \frac{A_i}{B_i + C_i \cdot \alpha_{i-1}}, \beta_i = \frac{C_i \cdot \beta_{i-1} - F_i}{B_i - C_i \cdot \alpha_{i-1}}.
$$
\n(2.58)

Для визначення  $\alpha_i$  і  $\beta_i$  по (2.58) необхідно знати  $\alpha_i$  і  $\beta_i$ , які знаходяться з лівого граничної умови. Далі за формулами (2.57) послідовно знаходяться  $\ T_{N-1}^{n+1}, T_{N-2}^{n+1},..., T_{N-2}^{n+1}$ , за умови, що  $\ T_{N}^{n+1}$  знайдено з правої граничної умови.

Таким чином, рішення рівнянь виду (2.55) описуваних способом, називається методом прогонки, зводиться до обчислень за трьома формулами: знаходження так званих прогоночних коефіцієнтів  $\alpha_i$ ,  $\beta_i$  за формулами (2.58) при і  $\,i=$  2, N  $-$ 1 (пряма прогонка) і потім отримання невідомих  $T_i^{n+1}$  за формулою (2.57) при  $i = N - 1, N - 2, ..., 2$  (зворотна прогонка).

Для успішного застосування методу прогонки потрібно, щоб у процесі обчислень не виникло ситуацій з діленням на нуль, а при великих размерностях систем не повинно бути швидкого зростання похибок округлень.

Будемо називати прогонку коректною, якщо знаменники прогоночних коефіцієнтів (2.58) не дорівнюють нулю, і стійкою, якщо  $\alpha_i$  < 1 при всіх  $i =$  $\overline{1, N-1}$ .

В [24] доведена теорема, що представляє достатні умови коректності та стійкості прогонки рівнянь (2.55):

 $|B_i| > |A_i| + |C_i|$   $\forall i = i = 2, N - 1$  i  $|\alpha_i| < 1 \implies |\alpha_i| < 1$ 

які в багатьох додатках методу виконуються автоматично. Повертаючись до системи (2.54), визначимо прогоночні коефіцієнти і відтворимо повний алгоритм вирішення отриманої системи. Оскільки при  $x = 0$  T =  $T_{n}$ , то

$$
T_1^{n+1} = \alpha_1 \cdot T_2^{n+1} + \beta_1 = T_n
$$
  
 
$$
\alpha_1 = 0, \ \beta_1 = T_n,
$$

а при  $x = L$ ,  $T = T_n$ 

 $T_n^{n+1} = T_n.$ 

Прогоночні коефіцієнти обчислюються за формулами (2.58). Таким чином, різницеві співвідношення, аппроксимирующее диференціальну задачу (1.25), (1.26), мають такий вигляд:

$$
\rho c \frac{T_i^{n+1} - T_i^n}{\tau} = \lambda \left( \frac{T_{i+1}^{n+1} - 2 \cdot T_i^{n+1} + T_{i-1}^{n+1}}{h^2} \right), i = 2, ..., N - 1, n \ge 0 \qquad (2.59)
$$
  

$$
T_0^i = T_0, \qquad i = 2, ..., N - 1 ;
$$
  

$$
T_1^i = T_n, \qquad n > 0 ;
$$
  

$$
T_N^n = T_n, \qquad n > 0 ;
$$
  
(2.60)

Апроксимація диференціальної задачі (2.50), (2.53) кінцево разностной (2.59), (2.60) виконана з першим порядком точності по часу t і другим по просторовій координаті h. при цьому неявна різницева схема є абсолютно стійкою, тобто можна проводити інтегрування крайової задачі (2.59), (2.60) з будь-яким різницевим кроком по часу. Крок за часом вибирається таким чином, щоб весь інтервал часу розбивався хоча б на 10 кроків (бажано більше).

#### **2.5. Висновки**

В даному розділі були проаналізовані методи для розрахунку розподілу температури в двувимірних тілах. Були розглянути методи інтегральних перетворень, кінцевих різниць, метод прогонки.. Також було наведено рівняння теплопровідності, яке і задає параметри для розрахунку розподілу температури та може бути використане при розробці програмного забезпечення.

#### **РОЗДІЛ 3.**

# **РОЗРОБКА ПРОГРАМНОГО ЗАБЕЗПЕЧЕННЯ ОБЧИСЛЕННЯ ТЕМПЕРАТУРНИХ ПОЛІВ В ЦИЛІНДРІ**

# **3.1. Нестаціонарна неосесиметрична задача теплообміну циліндра**

Розглянемо розрахунок нестаціонарного температурного поля циліндра, який обертається з постійною кутовою швидкістю навколо осі z кінцевої довжини. При цьому вважаємо що теплофізичні властивості циліндра не залежать від температури. Питома потужність внутрішніх джерел тепла, початкова температура окружающего середовища є функціями просторових координат і часу. Теплообмін з навколишнім середовищем здійснюється за законом Ньютона. Математично задача полягає в знаходженні функції  $\theta(\rho, \varphi\,, z, F_0)$ , що описує відносне температурне поле циліндра в області:

$$
F = \{ \rho, \varphi, z, F_0 \mid \rho \in (\rho_1, \rho_2), \quad z \in (z_1, z_2), \quad \varphi \in (0, 2\pi), \quad F_0 > 0 \},
$$

і, що володіє в ній неперевними частинними похідними до другого порядку включно, що є рішенням диференціального рівняння енергії записаного в циліндричній системі координат[5]:

$$
\frac{\partial \theta}{\partial F_0} + P d \frac{\partial \theta}{\partial \varphi} = \frac{\partial^2 \theta}{\partial \rho^2} + \frac{1}{\rho} \cdot \frac{\partial \theta}{\partial \rho} + \frac{1}{\rho^2} \cdot \frac{\partial^2 \theta}{\partial \varphi^2} + x \frac{\partial^2 \theta}{\partial z^2} + P_0(\rho, \varphi, z, F_0)
$$
(3.1)

при початковій умові в замкнутій області

$$
F_1 = \{ \rho, \varphi, z \mid \rho_1 \le \rho \le \rho_2, \quad 0 \le \varphi \le 2\pi, \quad z_1 \le z \le z_2 \},
$$
  

$$
\theta(\rho, \varphi, z, o) = \theta_1(\rho, \varphi, z)
$$
(3.2)

с граничними умовами

$$
\frac{\partial \theta}{\partial \rho}\big|_{\rho=\rho_1} + B_{i_2}(\varphi)[\theta(\rho,\varphi,z,F_0) - \theta_2(\varphi,z,F_0)] = 0
$$
\n(3.3)

$$
-B_{i_1}(\varphi)[\theta(\rho_1,\varphi,z,F_0)-\theta_3(\varphi,z,F_0)]+\frac{\partial\theta}{\partial\rho}|_{\rho=\rho_1}=0
$$
\n(3.4)

$$
\frac{\partial \theta}{\partial z}\big|_{z=z_2} + B_{i_3}[\theta(\rho, \varphi, z_2, F_0) - \theta_4(\rho, \varphi, F_0)] = 0, \tag{3.5}
$$

$$
\frac{\partial \theta}{\partial z}\Big|_{z=z_1} + B_{i_4}[\theta(\rho, \varphi, z_1, F_0) - \theta_5(\rho, \varphi, F_0)] = 0, \tag{3.6}
$$

де r,  $\varphi$  , z – циліндричні координати;

$$
\theta(\rho, \varphi, z, F_0) = [T(\rho, \varphi, z, F_0) - T_{\min}][T_{\max} - T_{\min}]^{-1};
$$

 $T(\rho, \varphi, z, F_0)$  - розмірна температура циліндра;

Tmax, Tmin- максимальна і мінімальна температури;

$$
\rho = \frac{r}{R_n}
$$
- відносна поперечна координата;

Rn- характерний розмір;

$$
P_{0}(\rho,\varphi,z,F_{0}) = \frac{W_{1}(\rho,\varphi,z,F_{0})R_{n}}{[\lambda(T_{\max}-T_{\min})]}
$$
- критерій Померанцева;

 $W_1(\rho ,\varphi ,z,F_{0})$ -питома потужність внутрішніх джерел тепла;

$$
x = \frac{R_n^2}{l^2}
$$
;  $B_{i_k}(\varphi) = \Lambda_k(\varphi) \frac{R_n}{\lambda}$ ;  $B_{i_{k+2}} = \Lambda_{k+2} \frac{l}{\lambda}$ - Критерій Био (k=1,2);

 $\Lambda_k^-(\varphi), \Lambda_{k+2}^+$ - коефіцієнти теплообміну;

 $\theta_i(\rho, \varphi, z, F_0)$ - відносні початкова температура і температури навколишніх середовищ при i = 1, i = 2:5 відповідно;

$$
F_{0} = at \cdot R_{n}^{-2}
$$
- критерій Фур'є;

$$
Pd = \frac{\omega R_n R_n}{a}
$$
- критерій Предводительа;

а- коефіцієнт температуропровідности.

Якщо розглядається суцільний циліндр, то при  $\rho_1 = 0$  гранична умова (3.3) заміняється умовою

$$
\theta(0,\varphi,z,F) < \infty \tag{3.7}
$$

Шукана температура  $\theta(\rho, \phi, z, F_{_0}),$  а також відносні температури  $\theta_{_j}(\rho, \phi, z, F_{_0}),$ 

 $j = 2:5$ , критерій Померанцева  $P_0(\rho, \varphi, z, F_0)$ , критерій Био В<sub>ік</sub>(ф), k = 1,2 будучи неперервними й однозначними функціями просторових координат, задовольнять умовам Дирихле і, отже, можуть бути розкладені в комплексний ряд Фур'є [1]:

$$
\begin{Bmatrix}\n\theta(\rho,\varphi,z,F_0) \\
\theta_j(\rho,\varphi,z,F_0) \\
B_{jk}(\varphi) \\
P_0(\rho,\varphi,z,F_0)\n\end{Bmatrix} = \sum_{n=-\infty}^{\infty} \begin{Bmatrix}\n\theta(\rho,z,F_0) \\
\theta_j(\rho,z,F_0) \\
B_{jk,n} \\
P_0(\rho,z,F_0)\n\end{Bmatrix} \cdot \exp(in\varphi),
$$

де

 $=$   $\int$  $\overline{\phantom{a}}$  $\overline{\phantom{a}}$  $\int$  $\overline{\phantom{a}}$  $\overline{\phantom{a}}$ ├  $\mathcal{L}$  $\overline{\phantom{a}}$  $\overline{\phantom{a}}$ l  $\overline{\phantom{a}}$  $\overline{\phantom{a}}$ ∤ ſ π  $\rho,\varphi$  $\theta_i(\rho$  $\theta(\rho$ 2  $0. \vee \mathcal{F}$ ,  $\mathcal{F}$ ,  $\mathcal{F}$ 0  $_{0}$  $(\rho, \varphi, F_{_0})$  $(\rho, z, F_{\scriptscriptstyle{\Omega}})$  $(\rho, z, F_{\scriptscriptstyle{\Omega}})$ *jk <sup>n</sup> <sup>o</sup> j*  $P_{\circ}$  ( $\rho, \varphi, F$ *B <sup>z</sup> F <sup>z</sup> F*  $2\pi$  a.f.  $\exp(-in\varphi)$  $(\rho, \varphi, z, F_{\scriptscriptstyle{\Omega}})$  $(\varphi)$  $(\rho, \varphi, z, F_{\scriptscriptstyle{\Omega}})$  $(\rho, \varphi, z, F_{\scriptscriptstyle{\Omega}})$  $0 \vee P$ ,  $\gamma$ ,  $\sim$ ,  $\sim$   $0$ 0 0  $\varphi$ л  $\iota \varphi$  $\rho,\rho$  $\varphi$  $\theta$ <sub>i</sub> ( $\rho$ , $\varphi$  $\theta(\rho,\varphi$ *d i n*  $P_{\scriptscriptstyle{\alpha}}(\rho,\varphi,z,F)$ *B <sup>z</sup> F <sup>z</sup> F jk*  $\left\{\left| \begin{array}{c} \left( P \cdot P \cdot P \cdot P \cdot P \cdot P \right) \end{array} \right| \right\} = \frac{\exp(-1)}{2}$  $\overline{\phantom{a}}$  $\overline{\phantom{a}}$  $\int$  $\overline{\phantom{a}}$  $\overline{\phantom{a}}$ ├  $\mathcal{L}$  $\mathsf{I}$  $\mathbf{r}$ l  $\mathsf{I}$  $\overline{\phantom{a}}$ { ſ

З огляду що  $\theta(\rho, \varphi, z, F_{0})$ - функція дійсна, обмежимося далі розглядом  $\theta_n(\rho, z, F_0)$ для n=0,1,2,... тому що  $\theta_n(\rho, z, F_0)$  і  $\theta_{n-1}(\rho, z, F_0)$ будуть комплексно спряженими [25]. Підставляючи значення функцій з (3.8) у (3.1)-(3.7) одержимо диференціальне рівняння:

$$
\frac{\partial \theta_n^{\scriptscriptstyle(i)}}{\partial F_0} = \frac{\partial^2 \theta_n^{\scriptscriptstyle(i)}}{\partial \rho^2} + \frac{1}{\rho} \frac{\partial \theta_n^{\scriptscriptstyle(i)}}{\partial \rho} - \frac{n^2}{\rho^2} \theta_n^{\scriptscriptstyle(i)} + V_n^{\scriptscriptstyle(i)} \theta_n^{\scriptscriptstyle(mi)} + \chi \frac{\partial^2 \theta_n^{\scriptscriptstyle(i)}}{\partial z^2} + P_o^{\scriptscriptstyle(i)}(\rho, z, F_0) \tag{3.9}
$$

с початковою умовою

$$
\theta_n^{(i)}(\rho, z, 0) = \theta_{1,n}^{(i)}(\rho, z)
$$
\n(3.10)

і граничними умовами

$$
\frac{\partial \theta_n^{(i)}}{\partial \rho}|_{\rho=\rho_2} + B_{i_{2,0}} \theta_n^{(i)}(\rho_2, z, F_0) = F_{2,n}^{(i)},
$$
\n(3.11)

$$
F_{1,n}^{(i)} = -B_{i_{1,0}} \theta_n^{(i)}(\rho, z, F_0) + \frac{\partial \theta_n^{(i)}}{\partial \rho} \big|_{\rho = \rho_1},
$$
\n(3.12)

(3.8)

$$
\frac{\partial \theta_n^{(i)}}{\partial z}\big|_{z=z_2} + B_{i_3} \theta_n^{(i)}(\rho, z_2, F_0) = B_{i_3} \theta_{4,n}(\nu, F_0),\tag{3.13}
$$

$$
\frac{\partial \theta_n^{(i)}}{\partial z}\big|_{z=z_1} - B_{i_4} \theta_n^{(i)}(\rho, z_1, F_0) = -B_{i_4} \theta_{s,n}^{(i)}(\rho_1, F_0),\tag{3.14}
$$

$$
\theta_n(\rho, z, F_0) < \infty \tag{3.15}
$$

 $\mu_{\text{R}} = m! = 2; \quad m2 = 1; \quad i = 1,2; \quad \nu_{n}^{(1)} = -nPP; \quad \nu_{n}^{(2)} = nPd;$ 

$$
F_{1,n} = \sum_{k=1}^{n} B_{i_{1,k}} \theta_{n-k} (\rho_1, z, F_0) - \sum_{k=0}^{n} B_{i_{1,k}} \theta_{3,n-k} (z, F_0);
$$
  

$$
F_{2,n} = -\sum_{k=1}^{n} B_{i_{2,k}} \theta_{n-k} (\rho_2, z, F_0) + \sum_{k=0}^{n} B_{i_{2,k}} \theta_{2,n-k} (z, F_0).
$$

 $f<sup>(1)</sup>=$ Ref;  $f<sup>(2)</sup>=Imf$ ; Ref, Imf- дійсна і уявна частина комплексного числа f відповідно. Умова (3.15) використовується замість граничної умови (3.12), якщо розглядається суцільний циліндр.

Для рішення крайової задачі (3.9)-(3.15) застосуємо по перемінній р интегральнок перетворення Ханкеля [24], де

$$
x_{j,1} = \rho_1, \quad x_{j,2} = \rho_2
$$
  $H_2 = B_{i_{2,0}}$   $H_1 = B_{i_{1,0}}, \quad n = j, \quad m = n.$ 

 $\mu_{n,k}$  - корні трансцендентного рівняння

$$
Y_{n}(\mu_{n,k}\rho_{0})J_{n}(\mu_{n,k})-J_{n}(\mu_{n,k}\rho_{0})Y_{n}(\mu_{n,k})=0
$$

які можна знайти по формулі [25]:

$$
\mu_{n,k} = \delta + p\delta^{-1} + (q-p^2)\cdot \delta^{-3} + (r-4pq+2p^3)\cdot \delta^{-5} + \dots,
$$

де

$$
\delta = k\pi(\rho_0 - 1), \ p = (m - 1)(8\rho_0)^{-1}; \ q = 4(m - 1)(m - 25)(\rho_0^3 - 1)[3(\rho_0 - 1)(8\rho_0)^3]^{-1};
$$
  

$$
r = 32(m - 1)(m^2 - 114m + 1073)(\rho_0^5 - 1)[5(8\rho_0)^3(\rho_0 - 1)]^{-1}, \ m = 4n^2.
$$

У результаті одержимо диференціальне рівняння:

$$
\frac{\partial \overline{\overline{\theta}}_n^{(i)}}{\partial F_0} = -\mu_{n,j}^2 \overline{\overline{\theta}}_n^{(i)} + \nu_{i,n} \overline{\overline{\theta}}_n^{(mi)} + x \frac{\partial^2 \overline{\overline{\theta}}_n^{(i)}}{\partial z^2} + d_n^{(i)}(\mu_{n,j}, z, F_0)
$$
(3.16)

с початковою умовою

$$
\overline{\overline{\theta}}_n^{(i)}(\mu_{n,j}, z, F_0) = \overline{\overline{\theta}}_{1,n}^{(i)}(\mu_{n,j}, z)
$$
\n(3.17)

і граничними умовами

$$
\frac{\partial \overline{\theta}_{n}^{(i)}}{\partial z}|_{z=z_{1}} - B_{i_{4}} \overline{\overline{\theta}}_{n}^{(i)}(\mu_{n,j}, z_{1}, F_{0}) = -B_{i_{4}} \overline{\overline{\theta}}_{5,n}^{(i)}(\mu_{n,j}, F_{0}),
$$
\n(3.18)

$$
B_{i_3} \overline{\overline{\theta}}_n^{(i)}(\mu_{n,j}, z, F_0) + \frac{\partial \overline{\overline{\theta}}_n^{(i)}}{\partial z}|_{z=z_2} = B_{i_3} \overline{\overline{\theta}}_n^{(i)}(\mu_{n,j}, F_0),
$$
(3.19)

де

$$
d_n^{(i)}(\mu_{n,j}, z, F_0) = \overline{\overline{P}}_{on}^{(i)} + \rho_1 K_h(\mu_{n,j}, \rho_1) F_{1,n}^{(i)}(z, F_0) + \rho_2 K_h(\mu_{n,j}, \rho_2) F_{2,n}^{(i)}(z, F_0); i = 1, 2.
$$

Для рішення крайової задачі (3.16) – (3.19) застосуємо перетворення Фур'є по змінній z, у якому  $H_1 = B_{13}$ ,  $H_2 = B_{14}$ ,  $x_{j,1} = z_2$ ,  $\mu_n = \beta_m$ .

У результаті одержимо систему звичайних диференціальних рівнянь:

$$
\frac{\partial \overline{\overline{\theta}}_n^{(i)}}{\partial F_0} = -\mu_{n,j}^{(i)} \overline{\overline{\overline{\theta}}}_n^{(i)} + \nu_n^{(i)} \overline{\overline{\overline{\theta}}}_n^{(i)} - \beta_m^2 x \overline{\overline{\overline{\theta}}}_n^{(i)} + d_{i,n}^{(i)} (\mu_{n,j}, \beta_m, F_0)
$$
(3.20)

с початковою умовою

$$
\widetilde{\overline{\overline{\theta}}}_n^{(i)}(\mu_{n,j}, \beta_m, F_0) = \widetilde{\overline{\overline{\theta}}}_{1,n}^{(i)}(\mu_{n,j}, \beta_m),
$$
\n(3.21)

де

$$
d_{1,n}^{(i)}(\mu_{n,j}, \beta_m, F_0) = \tilde{d}_n^{(i)}(\mu_{n,j}, \beta_m, F_0) + [K_f(\beta_m, z_1) \overline{\tilde{\theta}}_{4,n}^{(i)}(\mu_{n,j}, F_0) + K_f(\beta_m, z_2) \overline{\tilde{\theta}}_{5,n}^{(i)}(\mu_{n,j}, F_0)].
$$

Застосовуючи до системи диференціальних рівнянь (3.20) з умовами (3.21) інтегральне перетворення Лапласа і з огляду на теорему розкладання, у результаті одержимо:

$$
\tilde{\overline{\theta}}_{n}^{(i)}(\mu_{n,j}, \beta_{m}, F_{0}) = \exp[-(\mu_{n,j}^{2} + x_{\beta_{m}^{2}})F_{0}]\{\tilde{\overline{\theta}}_{1,n}^{(i)}(\mu_{n,j}, \beta_{m})\cos(nPdF_{0}) + \delta_{i}\tilde{\overline{\theta}}_{1,n}^{(i)}(\mu_{n,j}, \beta_{m})\sin(nPdF_{0}) + \exp[(\mu_{n,j}^{(i)} + x\beta_{m}^{2})F_{0}'][d_{1,n}^{(i)}(\mu_{n,j}, \beta_{m}, F_{0}')\cos nPd(F_{0} - F_{0}') \n+ \int_{0}^{F_{0}} \delta_{i}d_{i,n}^{mi}(\mu_{n,j}, \beta_{m})\sin nPd(F_{0} - F_{0}')]dF_{0}'\}\text{as } \delta_{1} = 1; \delta_{2} = -1.
$$
\n(3.22)

Якщо розглядається квазістаціонарна задача теплообміну циліндра, то замість диференціальних рівнянь (3.20) з умовами (3.21) будемо мати систему алгебраїчних рівнянь:

$$
-\mu_{n,j}^2 \frac{\tilde{\overline{\theta}}_n^{(i)}}{\theta_n^{(i)}} - \beta_m^2 x \frac{\tilde{\overline{\theta}}_n^{(i)}}{\theta_n^{(i)}} + \nu_n^{(i)} \frac{\tilde{\overline{\theta}}_n^{(mi)}}{\theta_n^{(m)}} + d_{1,n}^{(i)}(\mu_{n,j}, \beta_m) = 0, \quad i = 1, 2
$$
\n(3.23)

її рішенням буде :

$$
\widetilde{\overline{\theta}}_{n}^{(i)}(\mu_{n,j},\beta_{n})=\frac{d_{1,n}^{(i)}(\mu_{n,j}\beta_{m})[\mu_{n,j}^{2}+x\beta_{m}^{2}]+\nu_{i,n}d_{n}^{(i)}(\mu_{n,j},\beta_{m})}{(\mu_{n,j}^{2}+x\beta_{m}^{2})+n^{2}P^{2}d^{2}}
$$
(3.24)

Застосовуючи до (3.22), та до (3.24), коли розглядається квазістаціонарна задача, формули оберненого перетворення (3.8) остаточно одержимо шукане температурне поле циліндра:

$$
\theta(\rho,\varphi,z,F_0) = \sum_{n=-\infty}^{\infty} \exp(in\varphi) \sum_{j=1}^{\infty} \frac{K_h(\mu_{n,j},\rho)}{\|K_h(\mu_{n,j},\rho)\|_{m=1}^{\infty}} K_f(\beta_m,z) [\overline{\overline{\overline{\theta}}}_n^{(1)} + i \overline{\overline{\overline{\theta}}}_n^{(2)}].
$$
 (3.25)

# **3.2. Задача теплообміна циліндра з постійними теплофізичними характеристиками**

Знайдемо розв'язок рівняння теплопровідності в циліндричних координатах:

$$
\rho c \frac{\partial T}{\partial t} = \frac{\lambda}{r} \frac{\partial}{\partial r} \left( r \frac{\partial T}{\partial r} \right) \tag{3.26}
$$

а початкові і граничні умови запишуться таким чином:

$$
T(r, 0) = T_{0,}
$$
  
\n
$$
\frac{\partial T(0, t)}{\partial r} = 0,
$$
  
\n
$$
T(r, 0) = T_1(t)
$$
 (3.27)

де  $\rho$  щільність середовища; с-питома теплоємність;  $T(r,t)$ –температура середовища;  $\lambda$  – коефіцієнт теплопровідності;  $t$  – час.

Для вирішення сформульованої крайової задачі застосуємо метод кінцевих різниць на основі неявної чотирьох точкової схеми.

Спочатку введемо рівномірну просторову сітку:

$$
r_i = (i-1)h, i = 1, \dots \dots, N;
$$

$$
h = \frac{R}{N - 1} \tag{3.28}
$$

Аналогічно вводиться тимчасова сітка:

$$
t_n = n \cdot \tau, n = 0, 1, \dots, M; \tag{3.29}
$$

Замінимо диференціальні оператори в рівнянні (3.26) на їх кінцеворізницеві аналоги:

$$
\frac{\partial T}{\partial t} = \frac{T_i^{n+1} - T_i^n}{\tau},
$$

$$
\frac{\partial}{\partial r} \left( r \frac{\partial T}{\partial r} \right) = \frac{1}{h^2} \left[ r_{i + \frac{1}{2}} \cdot T_{i + 1}^{n+1} - \left( r_{i - \frac{1}{2}} + r_{i + \frac{1}{2}} \right) T_i^{n+1} + r_{i - \frac{1}{2}} \cdot T_{i - 1}^{n+1} \right]
$$

де  $r_{i-\frac{1}{2}}$ 2  $=\frac{r_{i-1}+r_i}{2}$  $\frac{1+i}{2}$ ;  $r_{i+\frac{1}{2}}$ 2  $=\frac{r_i+r_{i+1}}{2}$  $\frac{1}{2}$ .

Таким чином, в результаті апроксимації похідних відповідними кінцевими різницями отримуємо наступну систему лінійних алгебраїчних рівнянь:

$$
\rho c \frac{T_i^{n+1} - T_i^n}{\tau} = \frac{\lambda}{r_i h^2} \Big[ r_{i + \frac{1}{2}} \cdot T_{i + 1}^{n+1} - \left( r_{i - \frac{1}{2}} + r_{i + \frac{1}{2}} \right) T_i^{n+1} + r_{i - \frac{1}{2}} \cdot T_{i - 1}^{n+1} \Big]
$$
(3.30)

де  $i = 2, ..., N - 1; n = 0, 1, ..., M$ 

Отриману систему можна звести до найбільш загального вигляду:

$$
A_i T_{i+1}^{n+1} - B_i T_i^{n+1} + C_i T_{i-1}^{n+1} = F_i
$$
\n(3.31)

де

$$
A_i = \frac{\lambda}{h^2} \frac{r_{i+\frac{1}{2}}}{r_i}, B_i = \frac{\lambda}{h^2} \frac{r_{i-\frac{1}{2}} + r_{i+\frac{1}{2}}}{r_i} + \frac{\rho c}{\tau}, C_i = \frac{\lambda}{h^2} \frac{r_{i-\frac{1}{2}}}{r_i}, F_i = -\frac{\rho c}{\tau} T_i^n
$$

Такі рівняння називають трьох-точковими різносторонніми рівняннями другого порядку. Система (3.31) має трьох-діагональну структуру. У зв'язку з тим, що розглядається не стаціонарна задача, необхідно знайти рішення на кожному проміжку часу.

Припустимо, що існують такі набори чисел  $\alpha_i$  та  $\beta_i$  ( $i = \overline{1, N-1}$ ), при яких

$$
T_i^{n+1} = \alpha_i T_{i+1}^{n+1} + \beta_i,\tag{3.32}
$$

Тобто, трьох-точкове рівняння другого порядку (3.31) перетворюється у двох-точкове рівняння першого порядку (3.32). Зменшимо (3.32) індекс на одиницю и отриманий вираз  $T_{i-1}^{n+1} = \alpha_{i-1} T_i^{n+1} + \beta_{i-1}$  підставимо у рівняння (3.30):

$$
A_i T_{i+1}^{n+1} - B_i T_i^{n+1} + C_i \alpha_{i-1} T_i^{n+1} + C_i \beta_{i-1} = F_i
$$
 (3.34)

звідки отримуємо

$$
T_i^{n+1} = \frac{A_i}{B_i - C_i \alpha_{i-1}} T_{i+1}^{n+1} + \frac{C_i \beta_{i-1} - F_i}{B_i - C_i \alpha_{i-1}}.
$$

Остання рівність має вигляд (3.32) і буде точно з ним співпадати, якщо при всіх  $i = 2, 3, ..., N - 1$  виконується співвідношення.

$$
\alpha_i = \frac{A_i}{B_i - C_i \alpha_{i-1}}, \quad \beta_i = \frac{C_i \beta_{i-1} - F_i}{B_i - C_i \alpha_{i-1}}
$$
(3.35)

Для визначення  $\alpha_i$  та  $\beta_i$  з (3.35) необхідно знати  $\alpha_1$  та  $\beta_1$ , які можна знайти скориставшись лівою граничною умовою.

Далі за допомогою формули (3.32) послідовно знаходяться  $T_{N-1}^{n+1}, T_{N-2}^{n+1}, \ldots, T_2^{n+1}$ , за умовою, що  $\,\mathit{T}^{\,n+1}_N\,$  знайдено з правої граничної умови.

Таким чином, розв'язок рівняння (3.31) описуємо способом, що називається – метод прогонки, зводиться до розрахунку за трьома формулами: знаходження, так званих, прогоночних коефіцієнтів  $\alpha_i$ ,  $\beta_i$  — за формулами (3.35) при  $i=$  $\overline{2, N-1}$ (пряма прогонка) а потім отримання невідомих  $T^{n+1}_i$  за формулою (3.32) при  $i = N - 1, N - 2, ..., 2$  (зворотна прогонка).

Для успішного використання метода прогонки потрібно, щоб в процесі розрахунку не виникла ситуація з діленням на нуль, а при великих розмірностях систем не повинно бути швидкого росту погрішностей округлення.

Будемо називати прогонку коректною, якщо знаменники прогоночних коефіцієнтів (3.35) не обертається в нуль, і стійкою, якщо  $|a_i| < 1$  при  $i =$  $\overline{1, N - 1}$ . У першому випадку доведена теорема, яка надає достатні умови коректності та стійкості прогонки рівнянь (3.31):

$$
|B_i| > |A_i| + |C_i| \forall i = \overline{2, N-1} \text{ rad } |\alpha_1| < 1 \Rightarrow |\alpha_i| < 1
$$

які у багатьох додатках методу виконуються автоматично.

Повертаючись до системи (3.30), визначимо прогоночні коефіцієнти та створимо повний алгоритм рішення отриманої системи.

## **3.3. Теплообмін циліндра з змінними теплофізичними характеристиками**

Знайдемо розв'язок нелінійного рівняння теплопровідності :

$$
\rho c \frac{\partial T}{\partial t} = \frac{\partial}{\partial x} \left( \lambda(T) \frac{\partial T}{\partial x} \right), 0 < x < L. \tag{3.35}
$$

з початковими і граничними умовами (3.27) .

Задачу будемо вирішувати на рівномірній сітці. Пластину розбиваємо по товщині на N-1 рівних проміжків.

Далі замінимо диференціальні оператори в (3.35) на їх звичайно-різницеві аналоги. Оскільки відмінність полягає в появі коефіцієнта теплопровідності, залежного від температури, то основний акцент зробимо на апроксимації дифузійного члена. Розглянемо явно-неявну схему:

$$
\frac{\partial}{\partial x}\left(\lambda(T)\frac{\partial T}{\partial x}\right) = \frac{1}{h}\left(\lambda_{i+1/2}^n * \frac{T_{i+1}^{n+1} - T_i^{n+1}}{h} - \lambda_{i-1/2}^n * \frac{T_i^{n+1} - T_{i-1}^{n+1}}{h}\right),
$$

де  $\lambda_{i+1/2}^n = \frac{\lambda_i^n - \lambda_{i+1}^n}{2}$  $\lambda_{i+1}^n$ ;  $\lambda_{i-1/2}^n = \frac{\lambda_{i-1}^n - \lambda_i^n}{2}$  $\frac{1-\lambda_i}{2}$ .

Таким чином, в результаті апроксимації частинних похідних відповідними кінцевими різницями отримуємо наступну систему лінійних алгебраїчних рівнянь:

$$
\rho c \frac{T_i^{n+1} - T_i^n}{\tau} = \frac{1}{h} \left( \lambda_{i+\frac{1}{2}}^n * \frac{T_{i+1}^{n+1} - T_i^{n+1}}{h} - \lambda_{i-\frac{1}{2}}^n * \frac{T_i^{n+1} - T_{i-1}^{n+1}}{h} \right),
$$
  
\n $i = 2, ..., N - 1, n \ge 0,$  (3.36)

де

$$
\lambda_{i+1/2}^n = \frac{\lambda_i^n - \lambda_{i+1}^n}{2}, \lambda_{i-1/2}^n = \frac{\lambda_{i-1}^n - \lambda_i^n}{2},
$$

Отриману систему можна звести до найбільш загальному вигляду:

$$
A_i T_{i+1}^{n+1} - B_i T_i^{n+1} + C_i T_{i-1}^{n+1} = F_i
$$

де

$$
A_i = C_i = \frac{\lambda_{i+1/2}^n}{h^2}, B_i = \frac{\lambda_{i+1/2}^n - \lambda_{i-1/2}^n}{h^2} + \frac{\rho c}{\tau}, F_i = -\frac{\rho c}{\tau} T_i^n
$$

$$
\lambda_{i+1/2}^n = \frac{\lambda_i^n - \lambda_{i+1}^n}{2}, \lambda_{i-1/2}^n = \frac{\lambda_{i-1}^n - \lambda_i^n}{2},
$$

Прогоночні коефіцієнти знаходяться за формулами (3.35). Далі невідоме поле температури визначається за виразом (3.32).

Скористаємося лівим граничним умовою для визначення початкових прогоночних коефіцієнтів  $\alpha_1$  та  $\beta_1$  зі співвідношенням  $T_1 = \alpha_1 T_2 + \beta_1$ На лівій межі стоїть умова симетрії:

$$
\frac{\partial T}{\partial r}\Big|_{r=0} = 0; \frac{T_2 - T_1}{h} = 0; T_1 = T_2; \begin{cases} \alpha_1 = 1\\ \beta_1 = 0 \end{cases}
$$

А на правій межі температура відома  $T|_{r=R} = Th * \eta(\sin \omega \tau)$  де

$$
\eta(x) = \begin{cases} 1, x \ge 0 \\ 0, x < 0 \end{cases}
$$

Знайдено температурне поле в безкінечному циліндрі радіуса  $R = 0.5$ м через 60 секунд. Матеріал циліндра  $\rho = 10950 \text{kr}/\text{m}^2$ , с = 236 Дж/(кг°С). Начальна температура  $T_0 = 323$ °С. На границі r=R підтримується температура 363 °С, на границі r = 0 підтримується температура 373 °С

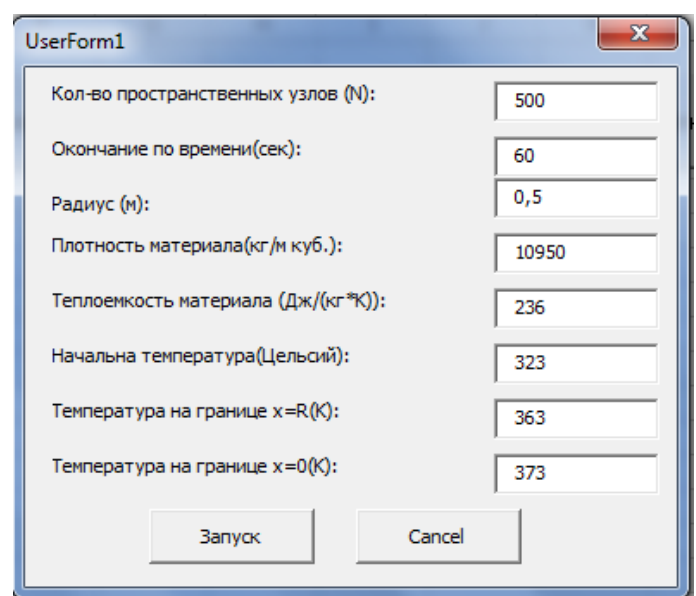

*Рис.3.1. Приклад форми вводу початкових даних*

Результатом роботи програми є графік, який ілюструє температуру пластини при різних значеннях часу 60,600,3600 секунд.

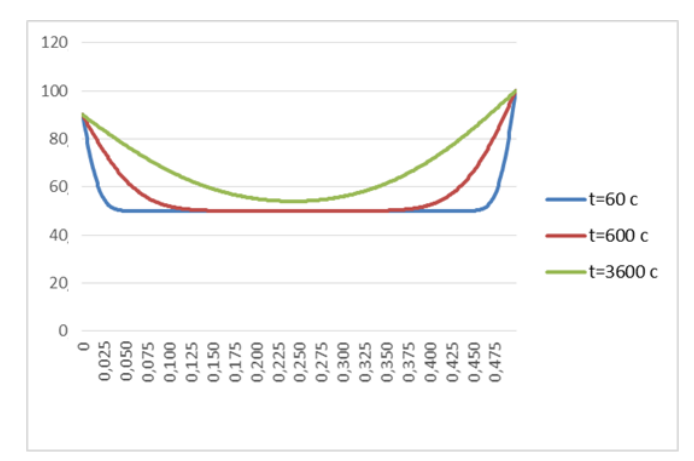

*Рис. 3.2. Графік температурних полів при t=60,600,3600 сек*

## **3.4. Опис роботи розробленого програмного забезпечення**

*Назва програми***:** Diplom.exe

## *Програмне забезпечення, необхідне для функціонування*

*програми***:**DevExpress.XtraCharts, Microsoft .NET Framework 4

.*Мови програмування***:** *С#*

## **Функціональне призначення:**

Програма призначена для розрахуку температури в циліндрі в будь який момент

часу та побудови графіків залежності.

### **Опис структури:**

Програма поділена на модуль програми *Program.cs* та головну форму *Form1*.cs В першому знаходяться всі розрахунки. Цей модуль написаний на мові програмування С*#* . Другий модуль відповідає тільки за графічний інтерфейс. Він написаний на мові програмування С#, який дозволяє нам побачити графіки перепаду температури в середині циліндру, в будь-який момент часу.

Також до програми підкулючені бібліотеки, окрім тих які підключені за замовчуванням, необхідні для функціонування програми:XtraCharts.dll.

XtraCharts*.dll* –бібліотека для побудови графіків в різних площинах, яка сумісна з платформою .NET. Для запуска програми необхідно запустити на виконання Diplom.exe файл. Користувач може задавати різні значення необхідні для роботи. Загальні параметри: радіус, довжину, внутрішній радіус, час та zкоординату точки в якій вимірюеться температура. Перечисленні параметри користувач має можливість вводити руками у відповідні TextBox. При зміні значення данні автоматично поновлюються, що унеможливлює повернення до попередніх (рис. 3.3).

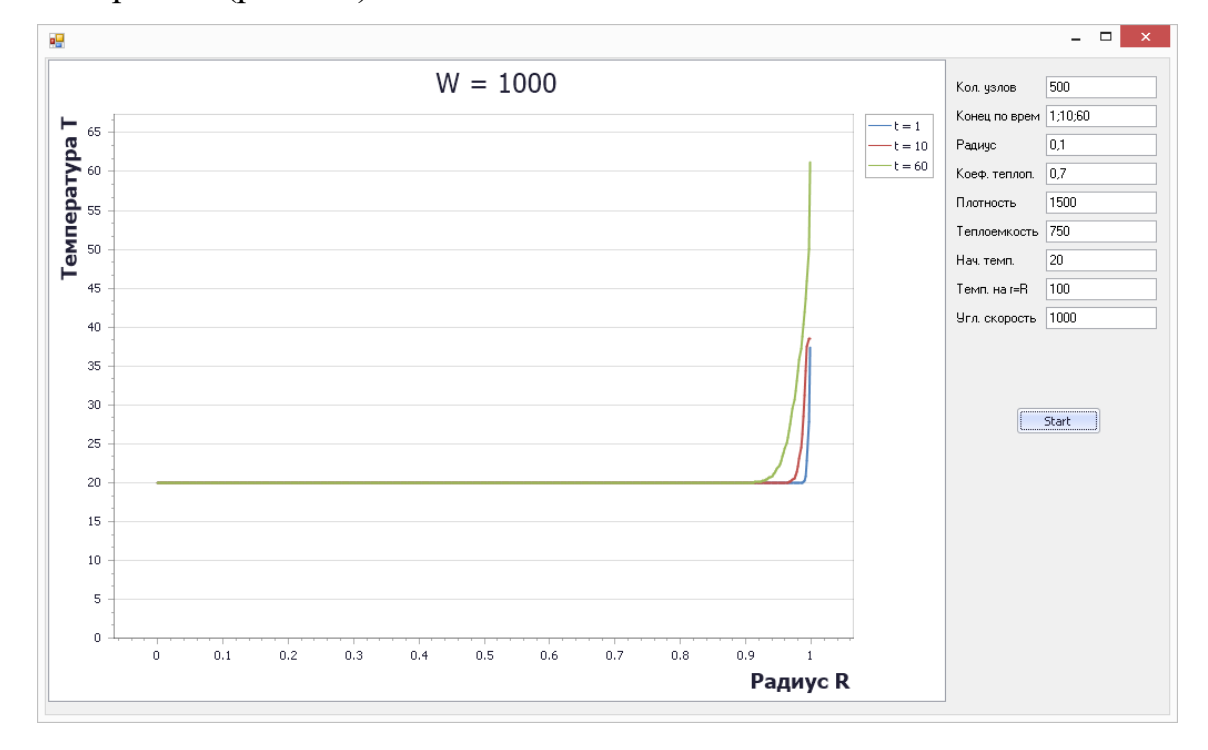

### Рис. 3.3. Відображення вхідних даних

Кнопка «Побудувати графік» розпочнає розрахунки розподілу температури циліндру за даними розмірами (рис. 3.4): .

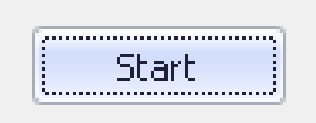

Рис. 3.4. Кнопка запуску розрахунків

Користувач має можливість бачити результати в графічному вигляді (рис. 3.5):

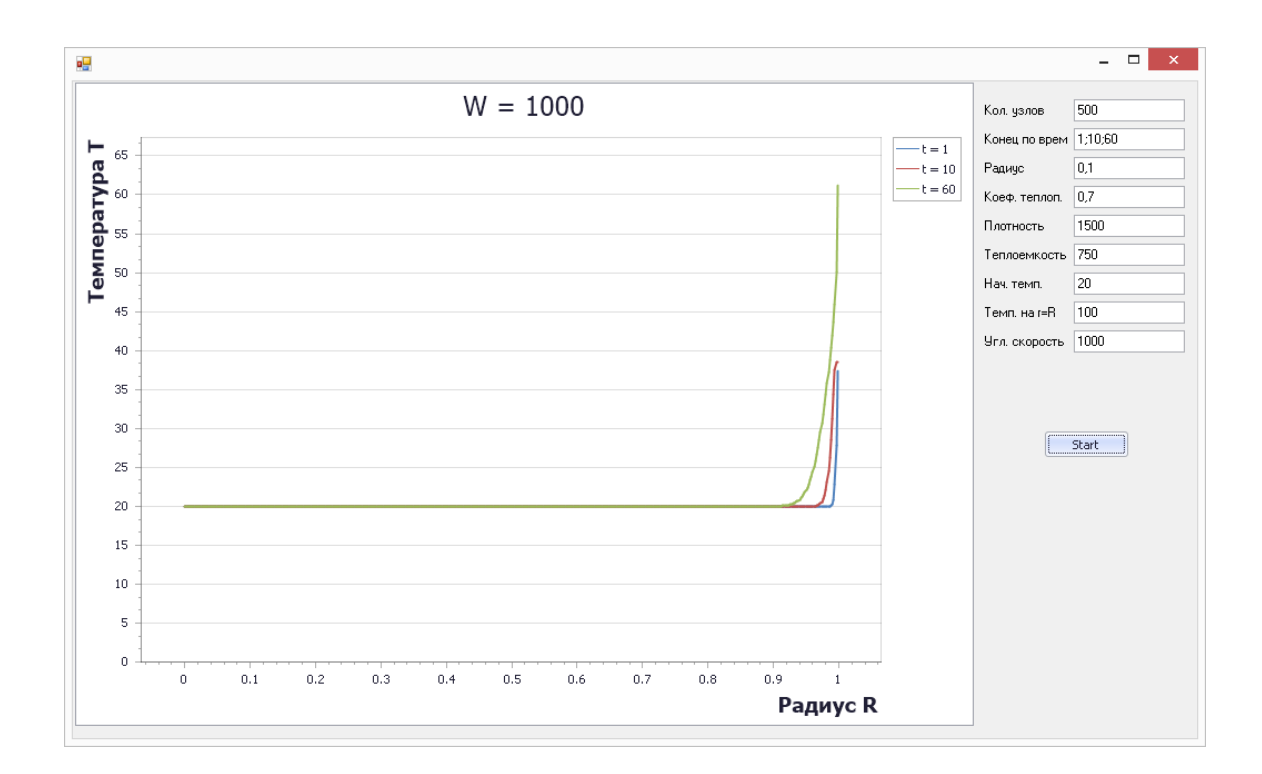

Рис. 3.5. Вихідні дані

### **3.5. Висновки**

В даному розділі за допомогою метода інтегральних перетворень, в результате розв'язання крайової задачі теплопровдності, аналітично було знайдено нестаціонарне температурне поле циліндра, який обертається з постійною кутовою швидкістю навколо осі z кінцевої довжини. Також використовуючи метод кінцевих різниць було чисельно знайдено температурне поле циліндра з постійними і змінними теплофізичними характеристиками.

Розроблене ПЗ для розрахунку температурних полів в циліндрі.

### **ВИСНОВКИ**

В кваліфікаційній роботі для дослідження процесу теплообміну в циліндрі був використаний метод інтегральних перетворень і метод кінцевих різниць.

Рівняння теплопровідності в циліндричних і декартових системах координат шляхом апроксимації частинних похідних диференціального рівняння кінцевими різницями звели до системи лінійних алгебраїчних рівнянь для визначення температури, як локальної характеристики в кожному вузлі сітки. Отриману систему замкнули використовуючи різницеве подання граничних умов. У результаті отримали замкнуту систему лінійних алгебраїчних рівнянь, яку вирішили методами прогонки за допомогою ЕОМ.

Розроблена програма, яка призначена для розрахуку температури в циліндру в будь-який момент часу та побудови графіків залежності. Програма включає в себе файл *Program.cs* та головну форму *Form1*.cs В першому знаходяться всі розрахунки. Цей модуль написаний на мові програмування С*#* .

Другий модуль відповідає тільки за графічний інтерфейс. Завдяки сучасній платформі .NET ми отримали зручне рішення для інтерфейсу, який дозволяє нам побачити графіки перепаду температури в циліндрі, в будь-який момент часу.

Розроблено ПЗ дозволяє отримати чисельні результати розподілу температури в циліндрі, а отже може бути впровадженим у діюче виробництво. Дана робота має сенс на продовження наукового дослідження, враховуючи більше факторів.

### **СПИСОК ВИКОРИСТАНИХ ДЖЕРЕЛ**

1. Юшко С. В. Стаціонарна теплопровідність. Підручник / С. В. Юшко, О. Є. Борщ, М. А. Юшко. – Харків: НТУ «ХПІ», 2011. – 80 с.

2. Єгоров Я.О. Теоретичні основи теплотехніки у системах машинобудування /Я.О.Єгоров, С.Б.Бєліков, О.М.Улітенко. – Запоріжжя:Дике Поле, 2004. – 286 с.

3. Слинько Г.І. Теплотехнічні процеси та теплова обробка матеріалів і виробів / Г.І.Слинько, С.Б.Бєліков, О.М.Улітенко. – Мелітополь: ООО «Издательский дом Мелитопольской городской типографии», 2011. – 258 с.

4. Константінов С.М. Теплообмін: Підручник. - К.: ВПІ ВПК "Політехніка":

Інрес, 2005. -304 с.

5. Капинос В.М., Кошельник В.М., Навроцкий В.В. Процессы теплообмена в примерах и задачах / В.М.Капинос, В.М.Кошельник, В.В. Навроцкий В.В. - Харьков: НТУ "ХПИ", 2007. - 192 с.

6. Ткаченко О.О. Високотемпературні процеси та установки / О.О. Ткаченко – Київ: А. С. К. 2005. – 480 с.

7. Махней О. В. Математичне забезпечення автоматизації прикладних досліджень / О. В. Махней,Т. П. Гой. – Івано-Франківськ : Сімик, 2013. – 304 с.

8. Основи роботи в пакетi Maple. Частина 2. Iнструментальнi засоби математичного моделювання /О.М.Гiрник, М.В.Лучко – Львiв : Видавництво Львiвської комерцiйної академiї, 2006. – 39 с.

9. Мусіяка В. Г. Основи чисельних методів механіки. - К.: Вища освіта, 2004. - 240 с.

10. Богач І.В. Чисельні методи розв'язання диференціальних рівнянь засобами MathCAD / І. В. Богач, О. Ю. Краковецький, Л. В. Крилик. – Вінниця : ВНТУ, 2020. – 106 с.

11. Фельдман Л. П. Чисельні методи в інформатиці / Л. П. Фельдман, А. І. Петренко, О. А. Дмитрієва. – К. : Видавнича група BHV. – 2006, – 480 с. .

12. Попов Б. О. Розв'язування математичних задач у системі комп'ютерної алгебри Maple V. — Київ : ViP, 2001. — 312 с.

13. Rao, Sankara K., Numerical methods for scientists and engineers, fourth edition, PHI Learning Pvt. Ltd., 2017.-.440р.

14. Rajaraman V., Computer oriented numerical methods, PHI Learning Pvt. Ltd., 2018. –220p.

15. Шаповаленко В. А. Чисельні методи та моделювання на ЕОМ: Навч. посібник. /В.А.Шаповаленко, Л. М. Буката, О. Г. Трофименко. - Одеса: ОНАЗ, 2009. - С. 95.

16. Лук'яненко С.О. Числові методи в інформатиці: навч. посіб. / – Вид. 2-ге, доп. та випр.– К.: НТУУ "КПІ", 2012. – 160 с.

17. Задачин В.М. Чисельні методи — Харків.:Вид-во ХНЕУ ім. С.Кузнеця, 2014. — 180 с.

18. Національна бібліотека України імені В. І. Вернадського. [Електронний ресурс]. – Режим доступу: http://www.nbuv.gov.ua/

19. Наукова бібліотека НУ «Запорізька політехніка». [Електронний ресурс]. –Режим доступу: http://library.zntu.edu.ua/

20. Сидоренко С.І. Теорія тепло- та масопереносу у матеріалах [Електронний підручник] / С.І.Сидоренко, С.М.Волошко, С.О.Замулко, Г.Д.Холмська. – К.: КПІ, – Режим доступу: <http://kpm.kpi.ua/doc/DemoVersion090914/index.htm>

21. Національна бібліотека України імені Ярослава Мудрого (м. Київ, вул. Грушевського, 1) / [Електронний ресурс]. – Режим доступу: <http://elib.nplu.org/>

22. Науково-технічна бібліотека ім.. Г.І. Денисенка Національного технічного університету України «Київський політехнічний інститут імені Ігоря Сікорського» (м. Київ, Проспект Перемоги, 37) / [Електронний ресурс]. – Режим доступу: [http://www.library.kpi.ua/,](http://www.library.kpi.ua/)<http://ela.kpi.ua/handle/123456789/2145>

23. Державна науково-технічна бібліотека України (м. Київ, вул. Антоновича, 180) / [Електронний ресурс]. – Режим доступу:<http://gnbt.gov.ua/>

24. Національна парламентська бібліотека України (м. Київ, вул. М. Грушевського, 1) / [Електронний ресурс]. – Режим доступу:<http://nplu.org/>

25. Наукова бібліотека Кабінету Міністрів України (м. Київ, вул. Грушевського. 12/2) / [Електронний ресурс]. – Режим доступу:<http://kmu.gov.ua/>

## **ДОДАТОК А**

### **ЛІСТИНГ ПРОГРАМИ**

```
Файл Form1.cs
using System;
using System.Collections.Generic;
using System.ComponentModel;
using System.Data;
using System.Drawing;
using System.Linq;
using System.Text;
using System.Threading.Tasks;
using System.Windows.Forms;
using DevExpress.XtraCharts;
namespace DiplomSample1
   public partial class Form1 : Form
   {
      public Form1()
      {
        InitializeComponent();
        XYDiagram diagram = (XYDiagram)chartControl1.Diagram; 
      }
      private void simpleButton2_Click(object sender, EventArgs e)
      {
        chartControl1.Series.Clear();
        StartCount2(10, "10");
        StartCount2(60, "60");
        StartCount2(600, "600");
        StartCount2(3600, "3600");
      }
      private double Lamda(double x)
      {
       return 5500 / (560 + x) + 0.942 * (0.0000000001) * Math.Pow(x, 3); }
      private void StartCount2(double t, string name)
      {
       int N = 500;
       double[] alpha = new double[N + 1];
```
{

```
double[] beta = new double[N + 1];
double[] T = new double[N + 1];
 double ai;
 double bi;
 double ci;
 double fi;
 double ro = 10950; //kg/metr3
double c = 236; //
 double h;
 double tau;
double T0 = 323;
double Th = 373;
double Tc = 363;
double L = 0.5; //metra
double tEnd = t;
 double time;
double w = 1000;
h = L / (N - 1);tau = tEnd / 100;
for (int i = 1; i < N; i++)
 {
  T[i] = T0; }
Series series1 = new Series(name, ViewType.Spline);
time = 0;while (time < tEnd) {
  time = time + tau;alpha[1] = 1.0;
  \pi/if(Math.Sin(w * t) < 0)
  beta[1] = Th;for (int i = 2; i < N - 1; i++)
   {
```

```
ai = 0.5 * (Lamda(T[i]) + Lamda(T[i + 1])) / Math.Pow(h, 2);ci = 0.5 * (Lamda(T[i - 1]) + Lamda(T[i])) / Math.Pow(h, 2);bi = ai + ci + ro * c / tau;fi = -ro * c * T[i] / tau;alpha[i] = ai / (bi - ci * alpha[i - 1]);beta[i] = (ci * beta[i - 1] - fi) / (bi - ci * alpha[i - 1]);
      }
    T[N] = Tc;for (int i = N - 1; i > 1; i--)
      {
       T[i] = alpha[i] * T[i + 1] + beta[i]; }
   }
  for (int i = 1; i < N; i++)
   {
     series1.Points.Add(new SeriesPoint(h * (i - 1), T[i] - 273));
   }
   chartControl1.Series.Add(series1);
 }
 private void simpleButton1_Click(object sender, EventArgs e)
 {
   chartControl1.Titles.Clear();
   chartControl1.Series.Clear();
  chartControl1.Titles.Add(new ChartTitle() { Text = "W = " + textBoxW.Text });
   string[] strings = textBoxTend.Text.Split(';');
   foreach (string s in strings)
   {
     StartCount1(Convert.ToInt32(s), "t = " + s);
   }
 }
```
private void StartCount1(double t, string name)

```
 {
   int N =Convert.ToInt32(textBoxN.Text); //kol prostranstvenix uzlov
```

```
double[] alpha = new double[N + 1];
double[] beta = new double[N + 1];
double[] T = new double[N + 1];
```
 double ai; double bi; double ci; double fi;

 double lamda = Convert.ToDouble(textBoxLamda.Text); //teploprovodnost double ro = Convert.ToDouble(textBoxRo.Text); //kg/metr3 double  $c =$  Convert.ToDouble(textBoxC.Text); //

 double T0 = Convert.ToDouble(textBoxT0.Text); double Th = Convert.ToDouble(textBoxTh.Text); double  $R =$  Convert.ToDouble(textBoxR.Text.Split(';').First()); //metra double  $tEnd = t$ ;

double time;

```
 double W = Convert.ToDouble(textBoxW.Text);//uglovaya scorost
 double teta ;
 double h;
 double tau;
```
 $h = R/(N - 1);$ 

 $tau = tEnd/100$ ;

```
for (int i = 1; i < N; i++)
 {
  T[i] = T0; }
Series series1 = new Series(name, ViewType.Spline);
time = 0;
while (time < tEnd) {
  time = time + tau;
```

```
alpha[1] = 1.0;beta[1] = 0.0;for (int i = 2; i < N; i++)
   {
     ai = 0.5 * lamda * (2 * i - 1) / (Math. Pow(h, 2) * (i - 1));ci = 0.5 * lamda * (2 * i - 3) / (Math.Pow(h, 2) * (i - 1));bi = ai + ci + ro * c/tau;fi = -ro*c*T[i]/tau;alpha[i] = ai/(bi - ci * alpha[i - 1]);beta[i] = (ci*beta[i - 1] - fi)/(bi - ci*alpha[i - 1]);
   }
  if (Math.Sin(W^*time) > 0) {
     teta = 1;
   }
   else
   {
     teta = 0;
   }
  T[N] = Th * teta;for (int i = N - 1; i > 1; i--)
   {
     T[i] = alpha[i]*T[i + 1] + beta[i]; }
for (int i = 1; i < N; i++)
  series1.Points.Add(new SeriesPoint( h * (i - 1), T[i]));
 chartControl1.Series.Add(series1);
 XYDiagram diagram = (XYDiagram)chartControl1.Diagram;
```
 diagram.AxisX.Title.Visible = true; diagram.AxisX.Title.Alignment = StringAlignment.Far;

}

{

}

 diagram.AxisX.Title.Text = "Толщина X"; //diagram.AxisX.Title.TextColor = Color.Red;  $diagram.AxisX. Title.Antialiasing = true;$ diagram.AxisX.Title.Font = new Font("Tahoma", 14, FontStyle.Bold);

```
 diagram.AxisY.Title.Visible = true;
 diagram.AxisY.Title.Alignment = StringAlignment.Far;
 diagram.AxisY.Title.Text = "Температура T";
 //diagram.AxisY.Title.TextColor = Color.Blue;
 diagram.AxisY.Title.Antialiasing = true;
 diagram.AxisY.Title.Font = new Font("Tahoma", 14, FontStyle.Bold);
```
}

private void simpleButton2\_Click(object sender, EventArgs e)

```
 {
```

```
 chartControl1.Titles.Clear();
 chartControl1.Series.Clear();
```

```
 chartControl1.Titles.Add(new ChartTitle() { Text = "t = " + textBoxTend.Text.Split(';').First() +" сек" });
string[] strings = textBoxR.Text.Split(';');
```

```
 foreach (string s in strings)
   {
    StartCountByR(Convert.ToDouble(s), 'r = " + s);
   }
 }
 private double Lamda(double x)
 {
  return 5500 / (560 + x) + 0.942 * (0.0000000001) * Math.Pow(x, 3);
```

```
 }
```
{

```
 private void StartCountByR(double r, string name)
```

```
int N = Convert.ToInt32(textBoxN.Text); //kol prostranstvenix uzlov
double[] alpha = new double[N + 1];
double[] beta = new double[N + 1];
double[] T = new double[N + 1];
```
 double ai; double bi; double ci; double fi;

 double lamda = Convert.ToDouble(textBoxLamda.Text); //teploprovodnost double ro = Convert.ToDouble(textBoxRo.Text); //kg/metr3 double  $c =$  Convert.ToDouble(textBoxC.Text); //

 double T0 = Convert.ToDouble(textBoxT0.Text); double Th = Convert.ToDouble(textBoxTh.Text); double  $R = r$ ; //metra double tEnd = Convert.ToDouble(textBoxTend.Text.Split(';').First());

double time;

 double W = Convert.ToDouble(textBoxW.Text);//uglovaya scorost double teta; double h; double tau;

 $h = R / (N - 1);$ 

 $tau = tEnd / 100;$ 

```
for (int i = 1; i < N; i++)
 {
  T[i] = T0; }
```

```
Series series1 = new Series(name, ViewType.Spline);
time = 0;
while (time < tEnd) {
```
 $time = time + tau;$ 

 $alpha[1] = 1.0;$ 

 $//$ if(Math.Sin(w \* t) < 0)  $beta[1] = Th;$  $//alpha[1] = 1.0;$  $//beta[1] = 0.0;$ 

```
for (int i = 2; i < N; i++)
   {
     1/2ai = 0.5 * lamda * (2 * i - 1) / (Math.Pow(h, 2) * (i - 1));
     //ci = 0.5 * landa * (2 * i - 3) / (Math.Pow(h, 2) * (i - 1));//bi = ai + ci + ro * c / tau;
     //fi = -ro * c * T[i] / tau;
     ai = 0.5 * (Landa(T[i]) + Landa(T[i + 1])) / Math. Pow(h, 2);ci = 0.5 * (Landa(T[i - 1]) + Landa(T[i])) / Math.Pow(h, 2);bi = ai + ci + ro * c / tau;fi = -ro * c * T[i] / tau;alpha[i] = ai / (bi - ci * alpha[i - 1]);beta[i] = (ci * beta[i - 1] - fi) / (bi - ci * alpha[i - 1]); }
  if (Math.Sin(W * time) > 0) {
     teta = 1;
   }
   else
   {
     teta = 0;
   }
  T[N] = Th * teta;for (int i = N - 1; i > 1; i--)
   {
     T[i] = alpha[i] * T[i + 1] + beta[i]; }
for (int i = 1; i < N; i++)
  series1.Points.Add(new SeriesPoint(tEnd / (i), T[i]));
```
}

{

}

chartControl1.Series.Add(series1);

XYDiagram diagram = (XYDiagram)chartControl1.Diagram;

 diagram.AxisX.Title.Visible = true; diagram.AxisX.Title.Alignment = StringAlignment.Far; diagram.AxisX.Title.Text = "Время t"; //diagram.AxisX.Title.TextColor = Color.Red; diagram.AxisX.Title.Antialiasing = true; diagram.AxisX.Title.Font = new Font("Tahoma", 14, FontStyle.Bold);

 diagram.AxisY.Title.Visible = true; diagram.AxisY.Title.Alignment = StringAlignment.Far; diagram.AxisY.Title.Text = "Температура T"; //diagram.AxisY.Title.TextColor = Color.Blue; diagram.AxisY.Title.Antialiasing = true; diagram.AxisY.Title.Font = new Font("Tahoma", 14, FontStyle.Bold);

}

```
 }
```

```
}
```

```
Файл Form1.Designer.cs
```
namespace DiplomSample1

```
{
```

```
 partial class Form1
```
#### {

```
/// <summary>
```
/// Required designer variable.

/// </summary>

private System.ComponentModel.IContainer components = null;

```
/// <summary>
```
/// Clean up any resources being used.

```
 /// </summary>
```
 /// <param name="disposing">true if managed resources should be disposed; otherwise, false.</param> protected override void Dispose(bool disposing)

```
 {
```
{

if (disposing  $& \&$  (components != null))

```
 components.Dispose();
```

```
 }
```

```
 base.Dispose(disposing);
```

```
 }
```
#### #region Windows Form Designer generated code

#### /// <summary>

/// Required method for Designer support - do not modify

/// the contents of this method with the code editor.

/// </summary>

private void InitializeComponent()

{

 DevExpress.XtraCharts.SplineSeriesView splineSeriesView3 = new DevExpress.XtraCharts.SplineSeriesView();

this.simpleButton1 = new DevExpress.XtraEditors.SimpleButton();

this.chartControl1 = new DevExpress.XtraCharts.ChartControl();

this.textBoxTend = new System.Windows.Forms.TextBox();

this.textBoxN = new System.Windows.Forms.TextBox();

this.textBox $R = new System.Windows. Forms. TextBox();$ 

this.textBoxLamda = new System.Windows.Forms.TextBox();

this.textBoxRo = new System.Windows.Forms.TextBox();

this.textBoxW = new System.Windows.Forms.TextBox();

this.textBoxTh = new System.Windows.Forms.TextBox();

this.textBoxT0 = new System.Windows.Forms.TextBox $()$ ;

this.textBoxC = new System.Windows.Forms.TextBox();

this.label1 = new System.Windows.Forms.Label();

this.label2 = new System.Windows.Forms.Label();

this.label3 = new System.Windows.Forms.Label();

this.label $4 = new System.Windows. Forms. Label$ ;

this.label5 = new System.Windows.Forms.Label();

 $this. label6 = new System. Windows. Forms. Label()$ ;

this.label7 = new System.Windows.Forms.Label();

this.label8 = new System.Windows.Forms.Label();

this.label9 = new System.Windows.Forms.Label();

this.simpleButton2 = new DevExpress.XtraEditors.SimpleButton();

 ((System.ComponentModel.ISupportInitialize)(this.chartControl1)).BeginInit(); ((System.ComponentModel.ISupportInitialize)(splineSeriesView3)).BeginInit(); this.SuspendLayout();

//

// simpleButton1

//

this.simpleButton1.Location = new System.Drawing.Point(875, 315);

this.simpleButton1.Name = "simpleButton1";

this.simpleButton1.Size = new System.Drawing.Size $(75, 23)$ ;

this.simpleButton1.TabIndex = 1;

this.simpleButton1.Text = "Start";

```
this.simpleButton1.Click += new System.EventHandler(this.simpleButton1_Click);
 // 
 // chartControl1
 //
 this.chartControl1.EmptyChartText.Text = "";
this.chartControl1.Location = new System.Drawing.Point(2, 1);
 this.chartControl1.Name = "chartControl1";
 this.chartControl1.SeriesSerializable = new DevExpress.XtraCharts.Series[0];
 this.chartControl1.SeriesTemplate.View = splineSeriesView3;
 this.chartControl1.Size = new System.Drawing.Size(809, 579);
this.chartControl1.SmallChartText.Text = "Increase the chart\'s size,\r\nto view its layout.\r\n ";
this.chartControl1.TabIndex = 0;
 // 
 // textBoxTend
 // 
 this.textBoxTend.Location = new System.Drawing.Point(901, 42);
 this.textBoxTend.Name = "textBoxTend";
 this.textBoxTend.Size = new System.Drawing.Size(100, 20);
this.textBoxTend.TabIndex = 2;
this.textBoxTend.Text = "1:10:60":
 // 
 // textBoxN
 // 
 this.textBoxN.Location = new System.Drawing.Point(901, 16);
 this.textBoxN.Name = "textBoxN";
this.textBoxN.Size = new System.Drawing.Size(100, 20);
this.textBoxN.TabIndex = 3;
this.textBoxN.Text = "500";
 // 
 // textBoxR
 // 
this.textBoxR.Location = new System.Drawing.Point(901, 68);
 this.textBoxR.Name = "textBoxR";
this.textBoxR.Size = new System.Drawing.Size(100, 20);
this.textBoxR.TabIndex = 4;
this.textBoxR.Text = "0.1;0.2;0.4;0.6"; // 
 // textBoxLamda
 // 
 this.textBoxLamda.Location = new System.Drawing.Point(901, 94);
 this.textBoxLamda.Name = "textBoxLamda";
 this.textBoxLamda.Size = new System.Drawing.Size(100, 20);
```

```
 this.textBoxLamda.TabIndex = 5;
 this.textBoxLamda.Text = "0.7";
 // 
 // textBoxRo
 // 
 this.textBoxRo.Location = new System.Drawing.Point(901, 120);
 this.textBoxRo.Name = "textBoxRo";
 this.textBoxRo.Size = new System.Drawing.Size(100, 20);
this.textBoxRo.TabIndex = 6;
 this.textBoxRo.Text = "1500";
 // 
 // textBoxW
 // 
 this.textBoxW.Location = new System.Drawing.Point(901, 224);
 this.textBoxW.Name = "textBoxW";
 this.textBoxW.Size = new System.Drawing.Size(100, 20);
this.textBoxW.TabIndex = 8;
 this.textBoxW.Text = "1000";
 // 
 // textBoxTh
 // 
 this.textBoxTh.Location = new System.Drawing.Point(901, 198);
 this.textBoxTh.Name = "textBoxTh";
 this.textBoxTh.Size = new System.Drawing.Size(100, 20);
this.textBoxTh.TabIndex = 9;
this.textBoxTh.Text = "100";
 // 
 // textBoxT0
 // 
 this.textBoxT0.Location = new System.Drawing.Point(901, 172);
 this.textBoxT0.Name = "textBoxT0";
this.textBoxT0.Size = new System.Drawing.Size(100, 20);
this.textBoxT0.TabIndex = 10;
this.textBoxT0.Text = "20":
 // 
 // textBoxC
 // 
 this.textBoxC.Location = new System.Drawing.Point(901, 146);
 this.textBoxC.Name = "textBoxC";
 this.textBoxC.Size = new System.Drawing.Size(100, 20);
this.textBoxC.TabIndex = 11;
this.textBoxC.Text = "750";
```

```
 // 
 // label1
 // 
 this.label1.AutoSize = true;
 this.label1.Location = new System.Drawing.Point(817, 227);
 this.label1.Name = "label1";
 this.label1.Size = new System.Drawing.Size(79, 13);
this.label1.TabIndex = 12;
 this.label1.Text = "Угл. скорость";
 // 
 // label2
 // 
this.label2.AutoSize = true;
 this.label2.Location = new System.Drawing.Point(817, 201);
 this.label2.Name = "label2";
this.label2.Size = new System.Drawing.Size(72, 13);
this.label2.TabIndex = 13;
 this.label2.Text = "Темп. на r=R";
 // 
 // label3
 // 
 this.label3.AutoSize = true;
 this.label3.Location = new System.Drawing.Point(817, 175);
 this.label3.Name = "label3";
this.label3.Size = new System.Drawing.Size(60, 13);
this.label3.TabIndex = 14;
 this.label3.Text = "Нач. темп.";
 // 
 // label4
 // 
this.label4.AutoSize = true;
 this.label4.Location = new System.Drawing.Point(817, 149);
 this.label4.Name = "label4";
this.label4.Size = new System.Drawing.Size(81, 13);
this.label4.TabIndex = 15;
 this.label4.Text = "Теплоемкость";
 // 
 // label5
 // 
this.label5.AutoSize = true;
 this.label5.Location = new System.Drawing.Point(817, 123);
 this.label5.Name = "label5";
```

```
this.label5.Size = new System.Drawing.Size(61, 13);
this.label5.TabIndex = 16;
 this.label5.Text = "Плотность";
 // 
 // label6
 // 
this.label6.AutoSize = true;
 this.label6.Location = new System.Drawing.Point(817, 97);
 this.label6.Name = "label6";
this.label6.Size = new System.Drawing.Size(78, 13);
this.label6.TabIndex = 17;
 this.label6.Text = "Коеф. теплоп.";
 // 
 // label7
 // 
 this.label7.AutoSize = true;
 this.label7.Location = new System.Drawing.Point(817, 71);
 this.label7.Name = "label7";
this.label7.Size = new System.Drawing.Size(43, 13);
this.label7.TabIndex = 18;
 this.label7.Text = "Радиус";
 // 
 // label8
 // 
this.label8.AutoSize = true;
 this.label8.Location = new System.Drawing.Point(817, 45);
 this.label8.Name = "label8";
 this.label8.Size = new System.Drawing.Size(82, 13);
this.label8.TabIndex = 19;
 this.label8.Text = "Конец по врем";
 // 
 // label9
 // 
this.label9.AutoSize = true:
 this.label9.Location = new System.Drawing.Point(817, 19);
 this.label9.Name = "label9";
this.label9.Size = new System.Drawing.Size(61, 13);
this.label9.TabIndex = 20;
 this.label9.Text = "Кол. узлов";
 // 
 // simpleButton2
 //
```
 this.simpleButton2.Location = new System.Drawing.Point(875, 344); this.simpleButton2.Name = "simpleButton2";

this.simpleButton2.Size = new System.Drawing.Size $(75, 23)$ ;

this.simpleButton2.TabIndex = 21;

this.simpleButton2.Text = "Start2";

this.simpleButton2.Click += new System.EventHandler(this.simpleButton2\_Click);

//

// Form1

//

this.AutoScaleDimensions = new System.Drawing.SizeF(6F, 13F);

this.AutoScaleMode = System.Windows.Forms.AutoScaleMode.Font;

this.ClientSize = new System.Drawing.Size $(1012, 591)$ ;

this.Controls.Add(this.simpleButton2);

this.Controls.Add(this.label9);

this.Controls.Add(this.label8);

this.Controls.Add(this.label7);

this.Controls.Add(this.label6);

this.Controls.Add(this.label5);

this.Controls.Add(this.label4);

this.Controls.Add(this.label3);

this.Controls.Add(this.label2);

this.Controls.Add(this.label1);

this.Controls.Add(this.textBoxC);

this.Controls.Add(this.textBoxT0);

this.Controls.Add(this.textBoxTh);

this.Controls.Add(this.textBoxW);

this.Controls.Add(this.textBoxRo);

this.Controls.Add(this.textBoxLamda);

this.Controls.Add(this.textBoxR);

```
 this.Controls.Add(this.textBoxN);
```
this.Controls.Add(this.textBoxTend);

this.Controls.Add(this.simpleButton1);

this.Controls.Add(this.chartControl1);

this.Name = "Form1";

((System.ComponentModel.ISupportInitialize)(splineSeriesView3)).EndInit();

((System.ComponentModel.ISupportInitialize)(this.chartControl1)).EndInit();

this.ResumeLayout(false);

this.PerformLayout();

#endregion
private DevExpress.XtraEditors.SimpleButton simpleButton1; private DevExpress.XtraCharts.ChartControl chartControl1; private System.Windows.Forms.TextBox textBoxTend; private System.Windows.Forms.TextBox textBoxN; private System.Windows.Forms.TextBox textBoxR; private System.Windows.Forms.TextBox textBoxLamda; private System.Windows.Forms.TextBox textBoxRo; private System.Windows.Forms.TextBox textBoxW; private System.Windows.Forms.TextBox textBoxTh; private System.Windows.Forms.TextBox textBoxT0; private System.Windows.Forms.TextBox textBoxC; private System.Windows.Forms.Label label1; private System.Windows.Forms.Label label2; private System.Windows.Forms.Label label3; private System.Windows.Forms.Label label4; private System.Windows.Forms.Label label5; private System.Windows.Forms.Label label6; private System.Windows.Forms.Label label7; private System.Windows.Forms.Label label8; private System.Windows.Forms.Label label9; private DevExpress.XtraEditors.SimpleButton simpleButton2;

```
}
```
}

```
Файл Program.cs
using System;
using System.Collections.Generic;
using System.Linq;
using System.Threading.Tasks;
using System.Windows.Forms;
namespace DiplomSample1
{
   static class Program
    {
      [STAThread]
      static void Main()
\left\{\begin{array}{ccc} \end{array}\right\} Application.EnableVisualStyles();
         Application.SetCompatibleTextRenderingDefault(false);
         Application.Run(new Form1());
      }
   }
}
```
**Додаток Б**

### **НАЦІОНАЛЬНИЙ ТЕХНІЧНИЙ УНІВЕРСИТЕТ «ДНІПРОВСЬКА ПОЛІТЕХНІКА»**

### **Факультет інформаційних технологій Кафедра програмного забезпечення комп'ютерних систем**

### **ВІДГУК**

### Наукового керівника Бердник Михайла Генадійовича, д.т.н., доцент, професор каф. ПЗКС

(прізвище, ім'я, по батькові, науковий ступінь, вчене звання, посада, місце роботи)

**На кваліфікаційну роботу**

студента Юдіна Єгора Валерійовича (прізвище, ім'я, по батькові)

курсу ІІ групи 121м-21-1

спеціальності 121 Інженерія програмного забезпечення на тему Розробка та дослідження ефективності впровадження програмного

забезпечення розрахунку температурних полів в циліндрі на С#

Актуальність теми обумовлена потребою в оптимізації розрахунків розподілу температури при моделюванні механізмів, які працюють в умовах інтенсивного нагріву.

Мета досліджень − підвищення ефективності обчислення та аналізу температурних полів у двовимірних тілах.

Коротка характеристика розділів роботи У першому розділі проаналізована предметна область і наведені дані про фізичні процеси, що використовуються для вирішення проблеми. У другому розділі проаналізовані методи, які можуть бути використані для вирішення проблеми. Третій розділ описує способи рішення розподілу температури, наведений приклад роботи програмного забезпечення і виконане порівняння

отриманого результату роботи програми з аналітичним рішенням.

Практичне значення роботи полягає в вирішенні проблеми математичного

моделювання розрахунку температурних полів в двовимірних тілах, що дозволяє більш ефективно і економно проектувати пристрої, які працюють при інтенсивних температурних умовах.

Зауваження та недоліки

Висновки та оцінка Кваліфікаційна робота заслуговує оцінки «відмінно», виконавець заслуговує на присвоєння відповідної кваліфікації.

Науковий

керівник Бердник Михайло Генадійович, професор, каф. ПЗКС (прізвище, ім'я, по батькові, посада, місце роботи)

«\_13\_»\_\_\_грудня\_\_\_2022 р. \_\_\_\_\_\_\_\_\_\_\_\_\_\_\_\_\_\_\_

(підпис)

# **Додаток В**

## **РЕЦЕНЗІЯ на кваліфікаційну роботу**

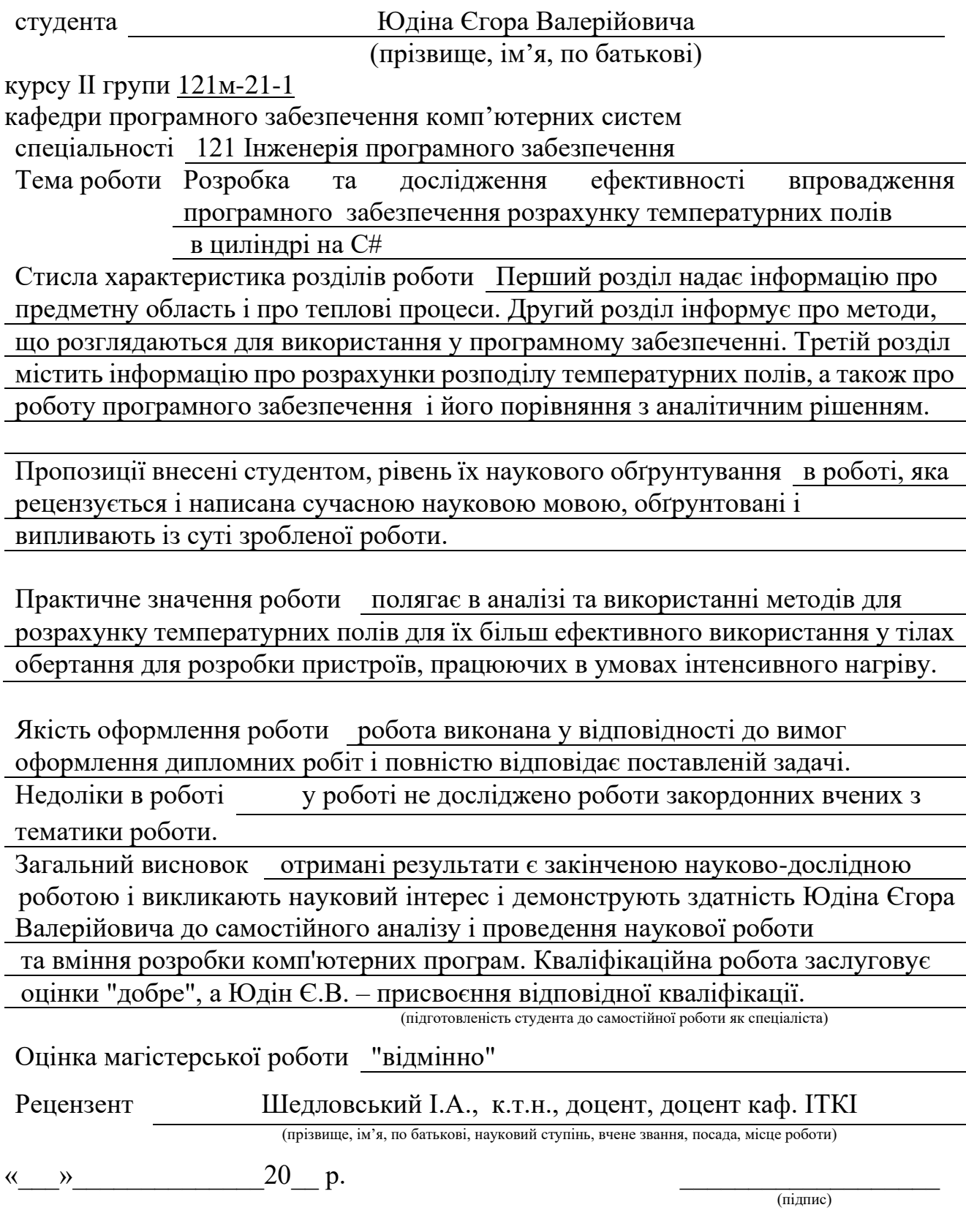

## **ДОДАТОК Г**

# **ПЕРЕЛІК ДОКУМЕНТІВ НА ОПТИЧНОМУ НОСІЇ**

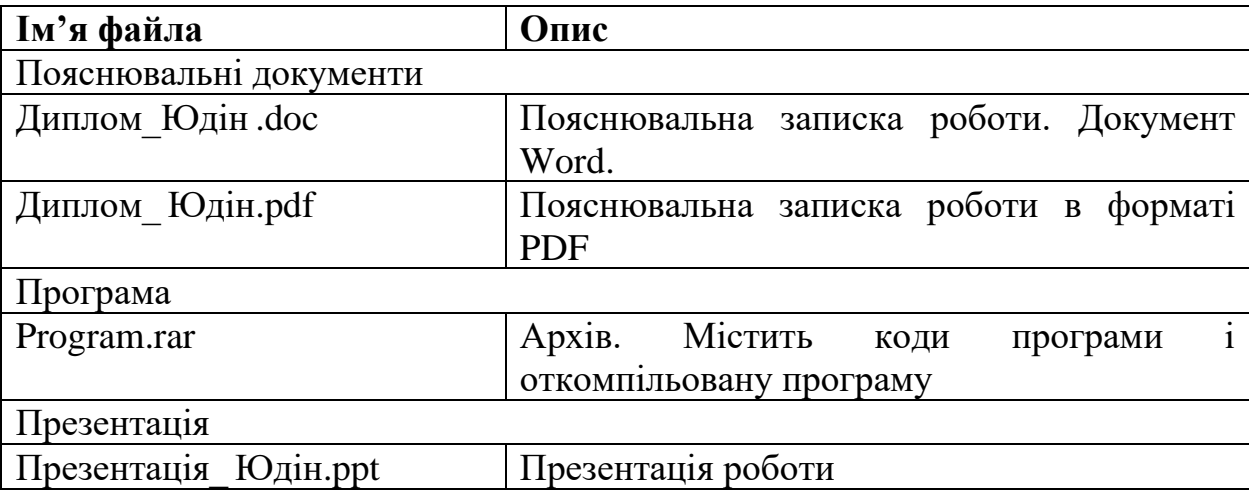